# ESCOAMENTO DE UM FLUIDO DE MAXWELL ATRAVÉS DE CILINDROS CO-AXIAIS POROSOS

 $\overline{\phantom{a}}$  .  $\overline{\phantom{a}}$ 

Este exemplar corresponde a redação final da tese devidamente corrigida e defendida pelo Sr. Carlos Alberto Chaves e aprovada pela Comissão Julgadora.

campinas,  $\theta \delta$  de  $\sqrt{\nu} \sqrt{\hbar \omega}$  de 1987.

Jue Vitra Zago

Prof. Dr. José Vitório Zago Orientador

Dissertação apresentada ao de Matemática, Estatística e Ciência da Computação, UNICAMP, como requisi to parcial para obtenção do título de Mestre em Matemática Aplicada.

1987

UNI C AMP BIBLIOTECA CENTRAL

Aos meus pais, Raphael e Vera; e aos meus irmãos, Camilo, Claudio e Claudemir.

 $\|\cdot\|_{\mathcal{C}}$  .

or ca

#### AGRADECIMENTOS

Ao meu orientador, Prof. Dr. José Vitória Zaga, pela dedicaçao e competência durante o acompanhamento deste trabalho.

A todos os professores do Departamento de Matemática Aplicada do IMECC - UNICAMP que colaboraram, de alguma forma, para a con cretização deste trabalho.

Aos colegas do Mestrado em Matemática Aplicada pela convivên cia alegre oferecida.

A todos os funcionários 'do IMECC - UNICAMP, pelo feliz do de convivência.

Ao Professor Rakesh Kumar Bathnagar, por todo apoio e incentivo no desenvolvimento do meu

Este trabalho foi realizado sob os auspícios do Conselho Nacional de Desenvolvimento Científico e Tecnológico (CNPq) e Fundação de Amparo à Pesquisa do Estado de São Paulo (FAPESP), so nQ 84/2129-6.

# INDICE

 $\mathbf{I}^{\top}$  .

 $\parallel$ 

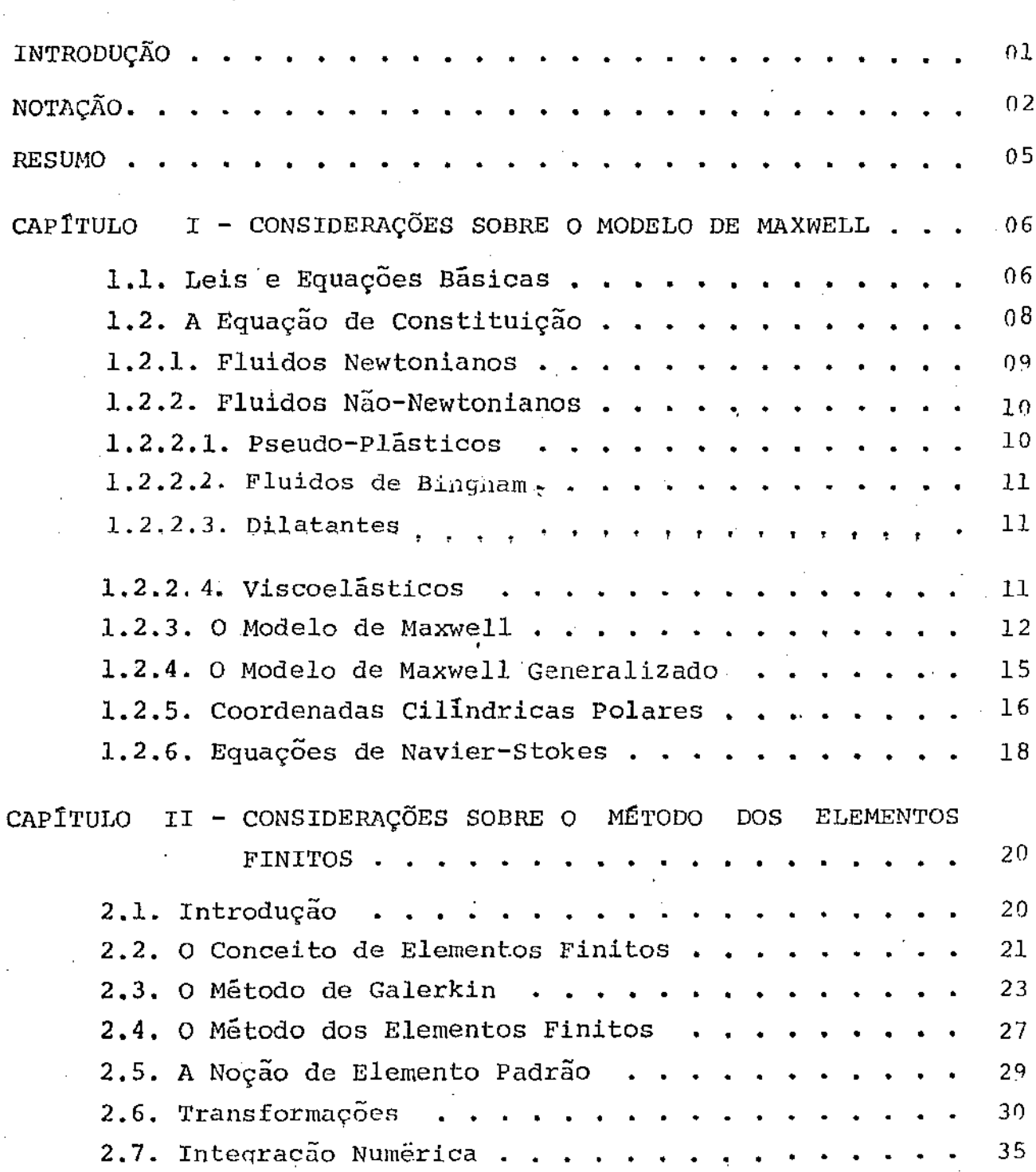

 $\overline{\mathbb{H}}$ 

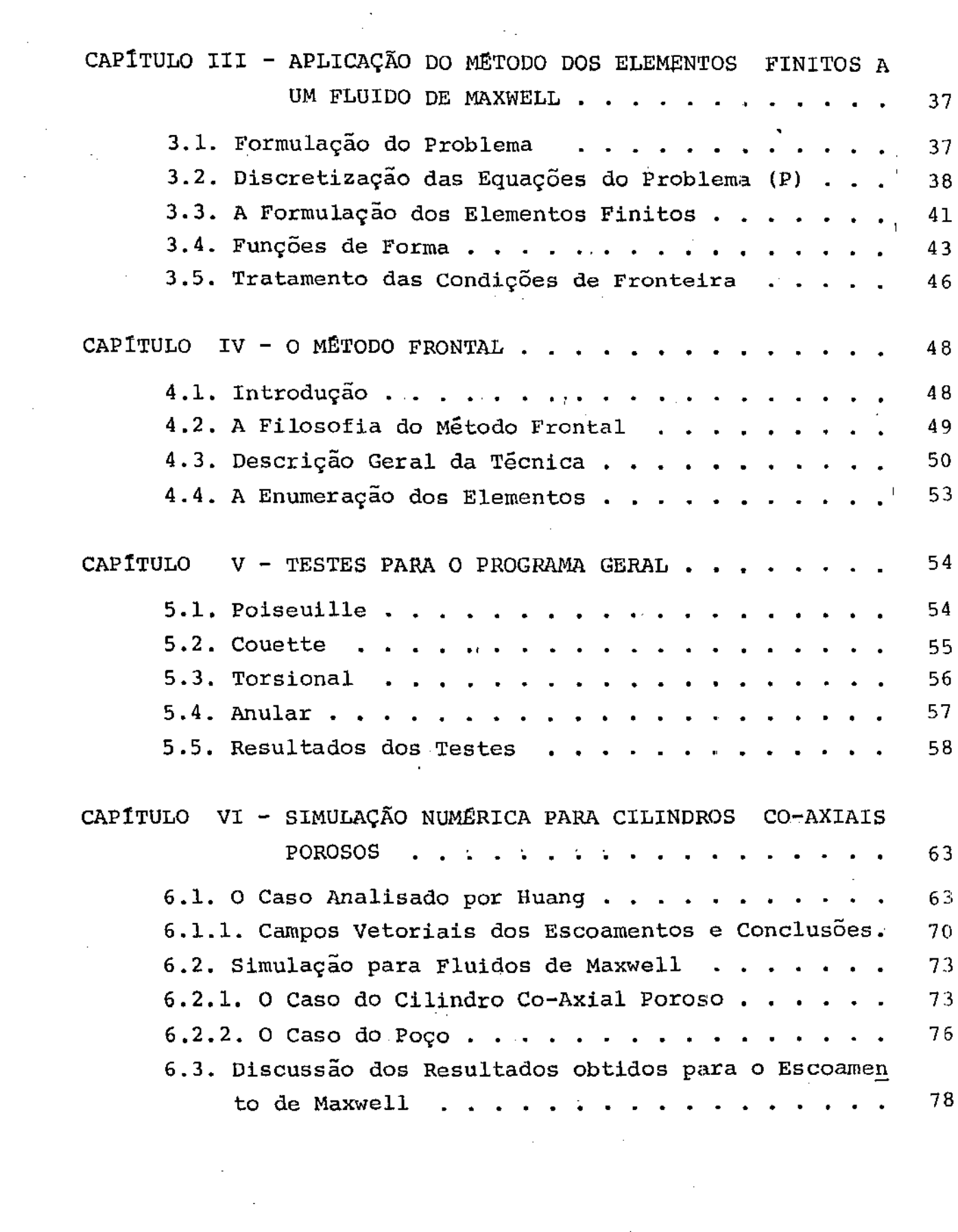

 $\label{eq:2.1} \frac{1}{\sqrt{2\pi}}\left(\frac{1}{\sqrt{2\pi}}\right)^{1/2}\left(\frac{1}{\sqrt{2\pi}}\right)^{1/2}\left(\frac{1}{\sqrt{2\pi}}\right)^{1/2}\left(\frac{1}{\sqrt{2\pi}}\right)^{1/2}\left(\frac{1}{\sqrt{2\pi}}\right)^{1/2}\left(\frac{1}{\sqrt{2\pi}}\right)^{1/2}\left(\frac{1}{\sqrt{2\pi}}\right)^{1/2}\left(\frac{1}{\sqrt{2\pi}}\right)^{1/2}\left(\frac{1}{\sqrt{2\pi}}\right)^{1/2}\left(\frac{1}{\sqrt{$ 

 $\label{eq:2.1} \frac{1}{2} \sum_{i=1}^n \frac{1}{2} \sum_{j=1}^n \frac{1}{2} \sum_{j=1}^n \frac{1}{2} \sum_{j=1}^n \frac{1}{2} \sum_{j=1}^n \frac{1}{2} \sum_{j=1}^n \frac{1}{2} \sum_{j=1}^n \frac{1}{2} \sum_{j=1}^n \frac{1}{2} \sum_{j=1}^n \frac{1}{2} \sum_{j=1}^n \frac{1}{2} \sum_{j=1}^n \frac{1}{2} \sum_{j=1}^n \frac{1}{2} \sum_{j=1}^n \frac{$ 

 $\label{eq:2.1} \frac{1}{\sqrt{2}}\sum_{i=1}^n\frac{1}{\sqrt{2}}\left(\frac{1}{\sqrt{2}}\sum_{i=1}^n\frac{1}{\sqrt{2}}\sum_{i=1}^n\frac{1}{\sqrt{2}}\right)\left(\frac{1}{\sqrt{2}}\sum_{i=1}^n\frac{1}{\sqrt{2}}\sum_{i=1}^n\frac{1}{\sqrt{2}}\right).$ 

 $\label{eq:2.1} \frac{1}{\sqrt{2}}\left(\frac{1}{\sqrt{2}}\right)^{2} \left(\frac{1}{\sqrt{2}}\right)^{2} \left(\frac{1}{\sqrt{2}}\right)^{2} \left(\frac{1}{\sqrt{2}}\right)^{2} \left(\frac{1}{\sqrt{2}}\right)^{2} \left(\frac{1}{\sqrt{2}}\right)^{2} \left(\frac{1}{\sqrt{2}}\right)^{2} \left(\frac{1}{\sqrt{2}}\right)^{2} \left(\frac{1}{\sqrt{2}}\right)^{2} \left(\frac{1}{\sqrt{2}}\right)^{2} \left(\frac{1}{\sqrt{2}}\right)^{2} \left(\$ 

 $\mathcal{L}^{\text{max}}_{\text{max}}$ 

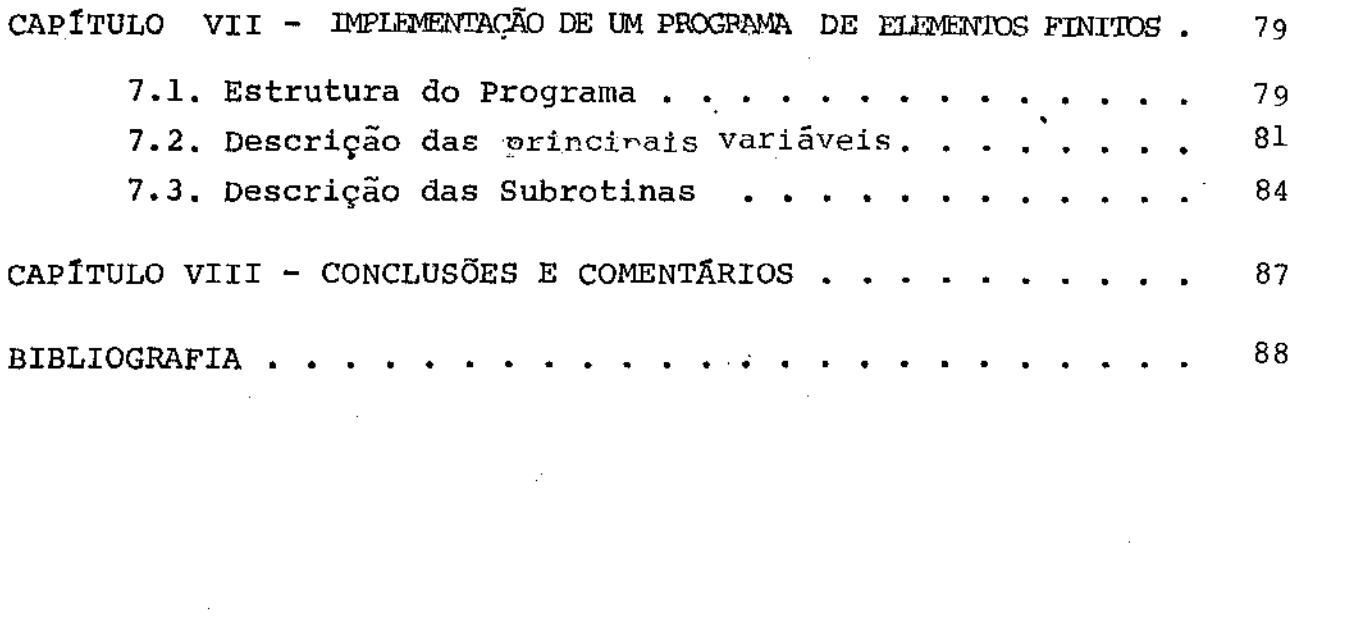

 $\mathcal{L}^{\mathcal{L}}(\mathcal{L}^{\mathcal{L}})$  and  $\mathcal{L}^{\mathcal{L}}(\mathcal{L}^{\mathcal{L}})$  and  $\mathcal{L}^{\mathcal{L}}(\mathcal{L}^{\mathcal{L}})$ 

 $\label{eq:2.1} \mathcal{L}(\mathcal{L}^{\mathcal{L}}_{\mathcal{L}}(\mathcal{L}^{\mathcal{L}}_{\mathcal{L}})) \leq \mathcal{L}(\mathcal{L}^{\mathcal{L}}_{\mathcal{L}}(\mathcal{L}^{\mathcal{L}}_{\mathcal{L}})) \leq \mathcal{L}(\mathcal{L}^{\mathcal{L}}_{\mathcal{L}}(\mathcal{L}^{\mathcal{L}}_{\mathcal{L}}))$ 

 $\pmb{\mathbb{E}}$  ,  $\mathbb{E}$ 

 $\label{eq:2.1} \frac{1}{\sqrt{2}}\int_{\mathbb{R}^3}\frac{1}{\sqrt{2}}\left(\frac{1}{\sqrt{2}}\right)^2\frac{1}{\sqrt{2}}\left(\frac{1}{\sqrt{2}}\right)^2\frac{1}{\sqrt{2}}\left(\frac{1}{\sqrt{2}}\right)^2\frac{1}{\sqrt{2}}\left(\frac{1}{\sqrt{2}}\right)^2.$ 

 $\mathbbm{H}$ 

 $\label{eq:2} \frac{1}{\sqrt{2}}\left(\frac{1}{\sqrt{2}}\right)^{2} \left(\frac{1}{\sqrt{2}}\right)^{2} \left(\frac{1}{\sqrt{2}}\right)^{2} \left(\frac{1}{\sqrt{2}}\right)^{2} \left(\frac{1}{\sqrt{2}}\right)^{2} \left(\frac{1}{\sqrt{2}}\right)^{2} \left(\frac{1}{\sqrt{2}}\right)^{2} \left(\frac{1}{\sqrt{2}}\right)^{2} \left(\frac{1}{\sqrt{2}}\right)^{2} \left(\frac{1}{\sqrt{2}}\right)^{2} \left(\frac{1}{\sqrt{2}}\right)^{2} \left(\frac{$ 

# INTRODUÇÃO

I li

Esta dissertação tem por objetivo a implementação de um programa de elementos finitos tipo misto para escoamento de fluidos de Maxwell em cilindros co-axiais porosos e ·a simulação numérica para algumas geometrias de interesse no campo da Engenharia Mecânica.

O problema de escoamento através · de paredes porosas vem atraindo a atenção de engenheiros e matemáticos, em Vista de suas múltiplas aplicações, por exemplo, transpiração, controle de camada limite, resfriamento em reatores nucleares, etc.

Vários métodos aproximados têm sido utilizados, mas sempre impondo certas restrições, extensos cálculos e simplificações, como o problema analisado por Huang: [15].

A aplicação do Método dos Elementos Finitos possibilita explorarmos outras situações totalmente impróprias de serem estuda $$ das por técnicas como o método da similaridade.

Esperamos que este trabalho venha a contribuir para que novas pesquisas em meios porosos possam ser realizadas.

 $\mathbf T$ 

# NOTAÇÃO

 $\mathbf{I}$ ...

Щ

r - coordenada radial

 $\theta$  - coordenada azimutal

z - coordenada axial

u - componente da velocidade na direção radial

v - componente da velocidade na direção azimutal

w - componente da velocidade na direção axial

µ - viscosidade dinâmica

 $\rho$  - densidade

 $v - v$ iscosidade cinemática (=  $u/p$ )

 $f_r$ ,  $f_\theta$ ,  $f_z$  - força externa por unidade de volume na direção indica da pelo indice

- $p pressão$
- $t tempo$

 $R_{\rm e}$  - número de Reynolds

T<sub>ij</sub> - tensor de tensões

T<sub>ij</sub> - tensor de extra-tensões

 $T_{ij} = -T\delta_{ij} + T_{ij}$ 

 $\delta_{ij}$  - delta de Kronecker ( $\delta_{ij}$  = 1 se i=j ;  $\delta_{ij} \neq 0$  se i≠j)

$$
\tau = (\tau_{ij}) = \begin{bmatrix} \tau_{rr} & \tau_{r\theta} & \tau_{rz} \\ \tau_{r\theta} & \tau_{\theta\theta} & \tau_{\theta z} \\ \tau_{rz} & \tau_{\theta z} & \tau_{zz} \end{bmatrix} = \begin{bmatrix} R & F & T \\ F & Q & G \\ T & G & S \end{bmatrix}
$$
  

$$
\frac{\partial V_i}{\partial x_i} - \text{divergência de } V = \nabla \cdot V
$$
  

$$
\frac{\partial V_i}{\partial x_i} - \text{gradiente de } V = \nabla V
$$

 $a_i b_i$  - indice repetido (convenção de soma) - indica a soma de todas as componentes do tipo  $a_1b_1$  obtida dando a i todos os valores admissiveis.

$$
a_i b_i = \sum_{i=1}^n a_i b_i
$$

 $\stackrel{\rightarrow}{\textrm{n}}$  - normal à superficie  $\vec{e}_r$  - vetor unitário na direção  $\mathbf{r}$  $\vec{e}_\theta$  - vetor unitário na direção  $\boldsymbol{\theta}$ - número de nós do elemento  $\mathbf{n}$ - número de vértices do elemento  $\mathbf{m}$ - constante viscoelástica λ

$$
L_{ij} = \frac{\partial V_i}{\partial x_j}
$$

 $\gamma_{ij} = 2E_{ij} = \frac{\partial V_i}{\partial x_j} + \frac{\partial V_j}{\partial x_i} = L_{ij} + L_{ji}$  - tensor de taxa de deformação  $t = (t_r, t_{0}, t_{z})$  - tração na fronteira  $\langle A, B \rangle = \iiint_{\Omega} A \cdot B d\Omega$ 

 $\mathbf{I}$  .

 $\parallel\, \parallel$ 

#### RESUMO

O escoamento de um fluido de Maxwell através de cilindros coaxiais porosos é simulado numericamente através do método de elementos finitos misto utilizando elementos quadrilaterais com ximações quadráticas nas tensões e velocidades e linear nas pressões. As integrais são computadas numericamente por uma regra de Gauss de nove pontos.

 $\begin{array}{ccc} \mathbf{u} & \mathbf{v} & \mathbf{v} \\ \mathbf{v} & \mathbf{v} & \mathbf{v} \end{array}$ 

As equações discretizadas são resolvidas pelo Método de Newton e os sistemas lineares resolvidos pelo Método Frontal.

O escoamento é suposto isotérmico, incompressível, permanente, tridimensional e axisimétrico.

### CAP ITULO I

#### ·coNSIDERAÇÕES SOBRE O MODELO DE MAXWELL

1.1. LEIS E EQUAÇÕES BÂSICAS

As seguintes leis básicas regulam o escoamento de um fluido:

 $\mathbf{H}$ 

(a) Conservação da Massa:

"A taxa de variação da massa de um corpo é igual a massa for necida à ele''.

Se nenhuma massa é fornecida ao corpo, a massa é conservada e temos assim o Princípio de Conservação da Massa.

A aplicação deste Principio nos conduz a equação de Conserva ção da Massa (Bathnagar [6]) para fluidos incompressiveis:

$$
\frac{\partial V_{i}}{\partial x_{i}} = 0
$$

(b) Conservação do Momento Linear:

"A taxa de variação do momento linear de um corpo é igual a razão na qual o momento lhe é fornecido pela aplicação de forças de campo e forças de superfície".

Se nenhuma força (de campo ou superficie) atua num corpo,

seu momento linear é conservado e assim temos o Princípio de  $Con$ servação do Momento Linear.

São forças de campo as forças externas sobre um material  $\mathbf{c}$ que se desenvolvem sem contato fisico. Por exemplo, a gravidade.

São forças de superfície ou de contato as forças exercidas sobre um contorno por meio de sua vizinhança, através de contato direto.

Por exemplo, o vento soprando sobre a face de um lago calmo. Da aplicação deste princípio, obtemos a equação de Conservação do Momento (Bathnagar [ 6 ]) à densidade constante e regime es tacionário:

$$
\rho V_j \frac{\partial V_i}{\partial x_j} = f_i + \frac{\partial T_{ij}}{\partial x_j}
$$

(c) Conservação do Momento Angular:

"A taxa de variação do momento angular de um corpo é igual à taxa do momento angular que está atuando nele pela aplicação de. tensões conjugadas".

Se não é aplicada nenhuma tensão conjugada ao corpo, seu momento angular é conservado e assim temos o Princípio de Conserva ção do Momento Angular.

Da aplicação deste Princípio estabelecemos que as componensão simétricas nos índices i  $T_{11}$ tes de tensão e j  $(T_{i,j} = T_{ji})$ .

# (d) Conservação da Energia:

"A taxa de variação da energia total de um corpo é igual ã taxa de suprimento de energia a este corpo".

Quando não hã dependência das variãveis com a temperatura.ou ela é desprezível, o problema é dito isotérmico. Neste caso, nosso problema se reduz a apenas três equações a três variáveis que são: tensão, pressão e velocidade.

# 1.2. A EQUAÇÃO DE CONSTITUIÇÃO

Esta equação estabelece a relação entre a tensão aplicada e as variáveis cinemáticas (velocidade, deformação).

Um dos grandes problemas é a formulação das equações constitutivas, também chamadas equações reológicas de estado, não existindo ainda uma só equação de constituição que possa prever todos os fenômenos exibidos pelos diversos materiais.

# 1.2.1. FLUIDOS NEWTONIANOS

Para uma grande classe de fluidos chamados de Newtonianos a relação entre o tensor de extra-tensões ij e o tensor de defor mação é linear

$$
\mathbf{r}_{\mathbf{i}\mathbf{j}} = 2 \mathbf{\mu} \mathbf{E}_{\mathbf{i}\mathbf{j}}
$$

onde µ é a viscosidade do fluido.

fica uma função linear de E<sub>ij</sub> como mostra  $^{\tau}$ ij figura - ${\bf a}$ abaixo.

 $\bar{\phantom{a}}$ Ł

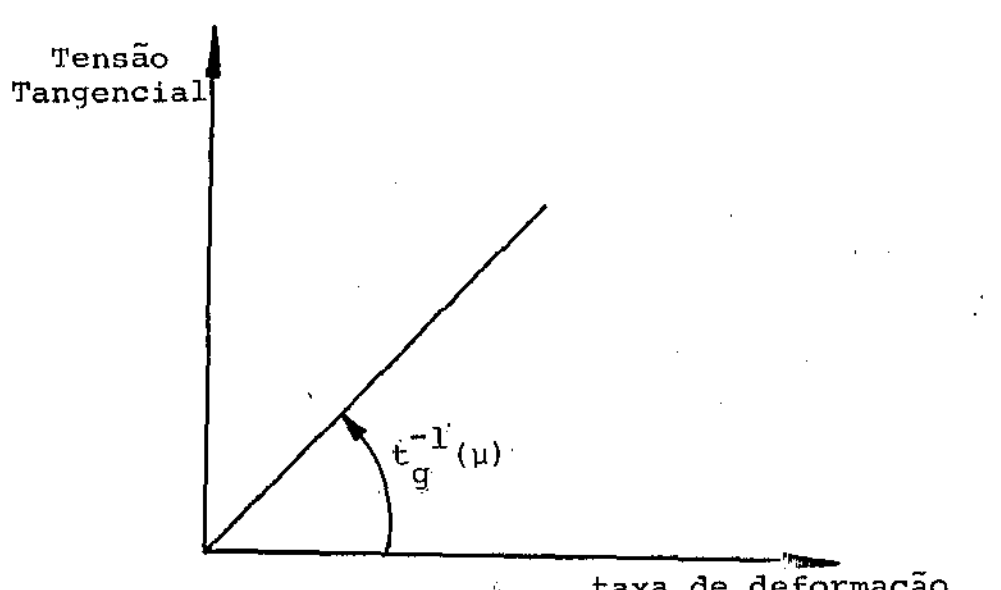

taxa de deformação

# 1.2.2. FLUIDOS NÃO-NEWTONIANOS

Fluidos que não obedecem uma relação linear entre  $\tau_{1,j}$  e  $\texttt{E}_{1,j}$  são cha mados não-Newtonianos, por exemplo, óleo, tinta, sangue, plásticos, as soluções poliméricas e muitos outros.

Na figura abaixo vemos a classificação desta classe de fluidos.

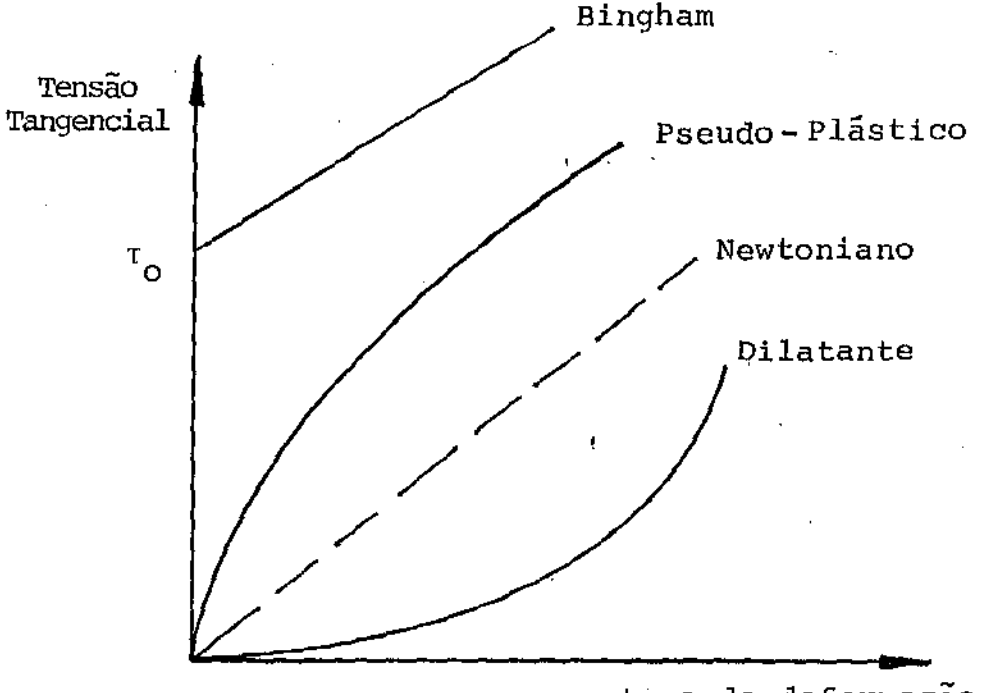

taxa de deformação

# 1.2.2.1. PSEUDO-PTáSTICOS

uma classe de fluidos em que hã um decréscimo na viscosida de com o aumento da tensão tangencial.

são exemplos tipicos:polietileno fundido, polipropileno, gli  $c$ erina, etc.

li

 $\mathbf{I}$ 

#### 1.2.2.2. FLUIDOS DE BINGHAM

Os fluidos de Bingham são capazes de manter uma certa tensão tangencial i antes de começar a fluir, como podemos notar na geléia e tinta.

#### $1.2.2.3.$  DILATANTES

São fluidos em que há um aumento na viscosidade com o aumento da tensão tangencial. Nós dizemos que a bor

Uns poucos fluidos se comportam desta forma, como certas sus pensões concentradas de particulas muito pequenas.

# 1.2.2.4. VISCOELÁSTICOS

Quando nos esticamos uma borracha e então a soltamos, ela retorna ao seu comprimento original. Nós dizemos que a borracha é elástica.

Os fluidos viscoelásticos apresentam características simulta neamente de fluidos Newtonianos (viscosos) e de sólidos (elásticos).

No caso da borracha e de outros materiais sólidos, eles podem lembrar-se perfeitamente da sua configuração inicial antes de serem esticados.

Definimos "memória finita" quando o material viscoelástico "se lembra" de onde ele veio, mas a sua "memória" de configuraconfigurações ções num passado recente é muito melhor do que de

experienciadas num passado distante.

Devido a essa "memória finita", fluidos viscoelásticos ' nao podem recobrar completamente seu estado inicial.

Tais fluidos não retornam completamente à sua posição ori ginal já que eles gradualmente "esquecem" de onde vieram.

#### 1.2.3. O MODELO DE MAXWELL

Se escrevermos as tensões em um material comprimido entre dois planos separados pela distância  $y<sub>r</sub>$  o líquido Newtoniano com viscosidade µ e o sólido Hookeano com módulo G são descritos por

Newton:

$$
\tau_{yx} = \mu \frac{dv_x}{dy} = \mu \gamma_{yx} \tag{a}
$$

Hooke:

$$
\tau_{yx} = G \frac{du_x}{dy} = G \gamma_{yx}
$$
 (b)

onde  $v_x$  é a velocidade do fluido na direção x ,  $u_x$  é a deforma ção-do sólido na direção  $x$ ,  $Y_{yx}$  é a componente do tensor de tensão,  $\gamma_{yx}$  5 a componente do tensor de taxa de deformação

 $\gamma_{\text{vx}} = \frac{\partial \gamma_{\text{yx}}}{\partial t}$ .

O Modelo de Maxwell *é* 

$$
\tau_{yx} + \frac{\mu}{G} \frac{\partial \tau_{yx}}{\partial t} = \mu_{\gamma_{yx}}^0
$$
 (c)

que contém as idéias das equações (a) e (b) acima.

A equaçao (c) acima é a mais simples expressao para a tensão ' . tangencial para um liquido que tenha tanto viscosidade como elasti cidade.

Para componentes de tensão arbitrárias o Modelo de Maxwell tem a seguinte forma:

$$
\tau_{1j} + \lambda_0 \frac{\partial \tau_{ij}}{\partial t} = \eta_0 \gamma_{ij}
$$

onde  $\lambda$  = viscoelasticidade

 $n_{\Omega}$  = -viscosidade.

A analogia com sistemas mecânicos pode ser feita e permite auxiliar na formulação de sistemas viscoelásticos mais complexos.

Para tal analogia mecânica, a relação tensão-deformação para os sólidos Hookeanos tem a mesma forma que a relação força-desloca menta para uma mola com força constante:

 $\parallel$ 

 $\pmb{\underline{\sharp}}$  , , ,

 $F = GD$ 

A relação tensão-taxa de deformação para fluitlos Newtonianos tem a mesma forma que a relação força-taxa de deslocamento para um amortecedor:

$$
F = \mu \frac{dD}{dt} .
$$

O modelo de Maxwell é então obtido pensando-se num sistema mola e amortecedor em série

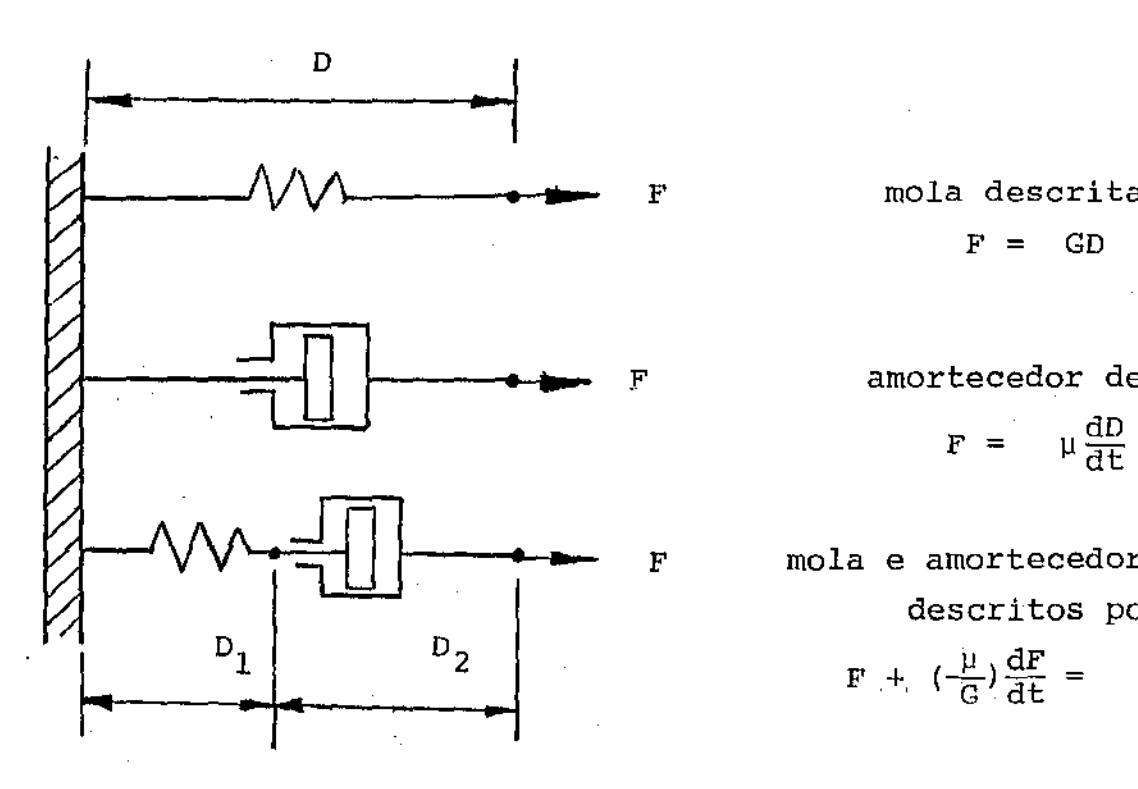

\11 • .. F mola descrita por  $F = GD$ 

F ..... amortecedor descrito por

$$
\mathbf{F} = \mu \frac{\mathrm{d}D}{\mathrm{d}t}
$$

• • F mola e amortecedor em série descritos por

 $\mathbf{F} + \left( -\frac{\mu}{G} \right) \frac{d\mathbf{F}}{d\mathbf{t}} = \mu \frac{d\mathbf{D}}{d\mathbf{t}}$ 

#### 1.2.4. MODELO DE MAXWELL GENERALIZADO

Um outro modelo de grande importância é o modelo de Maxwell Generalizado, para o qual a analogia mecânica é mostrada abaixo

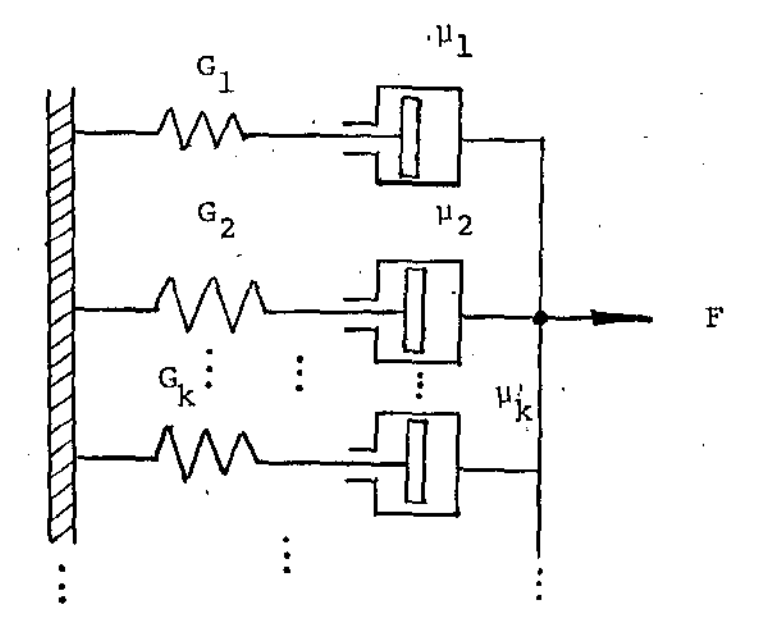

Este modelo tem um número infinito de constantes de viscosi $n_k$  e um número infinito de constantes de tempo  $\lambda_k$  e pode dade ser pensado como uma superposição de um número infinito de modelos de Maxwell

$$
\tau_{ij} = \sum_{k=1}^{\infty} \tau_{ij}^{(k)}
$$

$$
\tau_{ij}^{(k)} + \lambda_k \frac{\partial \tau_{ij}^{(k)}}{\partial t} = \eta_k \gamma_{ij}.
$$

Para o caso geral, com a definição própria para  $9f$ 

 $15<sub>c</sub>$ 

nós obtemos

$$
\tau_{ij} + \lambda \left( -\frac{\partial \tau_{ij}}{\partial t} \right) + V_k - \frac{\partial \tau_{ij}}{\partial x_k}
$$

$$
- L_{ik} \tau_{kj} - \tau_{ik} L_{kj} = 2 \mu E_{ij}.
$$

Para Regime Permanente:

$$
\tau_{ij} + \lambda (v_k \frac{\partial \lambda_{ij}}{\partial x_k} - L_{ik} \tau_{kj} - \tau_{ik} L_{kj}) = 2 \mu E_{ij}
$$

 $\hat{\xi} = \hat{\lambda}$ 

ou

 $\mathbf{T}$ 

$$
\tau_{ij} = 2 \mu E_{ij} - \lambda (v_k - \frac{\partial \tau_{ij}}{\partial x_k} - L_{ik} \tau_{kj} - \tau_{ik} L_{kj})
$$

1.2.5. COORDENADAS CILÍNDRICAS POLARES

- Equação de Conservação de Massa (Simetria Axial)

$$
V_{i} = (V_{r}, V_{\theta}, V_{z}) = (u, v, w)
$$

 $X_i = (r, \theta, z)$ 

$$
\frac{\partial u}{\partial r} + \frac{\partial w}{\partial z} + \frac{u}{r} = 0
$$

 $(1.1)$ 

 $\parallel\!\!\downarrow\!\!\parallel$  $\bar{z}$ 

 $\mathbf{I}$ .

- Equação de Conservação de Quantidade de Movimento

$$
\mathbf{f}_{i} = (\mathbf{f}_{r}, \mathbf{f}_{\theta}, \mathbf{f}_{z})
$$

$$
-\frac{\partial p}{\partial x_i} + \frac{\partial \tau_{ij}}{\partial x_j} + f_i = \rho v_j - \frac{\partial v_i}{\partial x_j}
$$

onde  $\tau_{i,j} = p \delta_{i,j} + T_{i,j}$ 

Assim,

$$
-\frac{\partial p}{\partial r} + \frac{\partial R}{\partial r} + \frac{\partial T}{\partial z} + \frac{1}{r} (R - Q) + f_r = \rho \left[ u \frac{\partial u}{\partial r} - \frac{v^2}{r} + w \frac{\partial u}{\partial z} \right]
$$
(1.2)  

$$
\frac{\partial F}{\partial r} + \frac{\partial G}{\partial z} + \frac{2}{r} F + f_{\theta} = \rho \left[ u \frac{\partial v}{\partial r} + \frac{uv}{r} + w \frac{\partial v}{\partial z} \right]
$$
(1.3)

$$
-\frac{\partial p}{\partial z} + \frac{\partial r}{\partial r} + \frac{\partial s}{\partial z} + \frac{1}{r} r + f_z = \rho \left[ u \frac{\partial w}{\partial r} + w \frac{\partial w}{\partial z} \right]
$$
 (1.4)

- Equação de Constituição

$$
R + \lambda [u] \frac{\partial R}{\partial r} + w \frac{\partial R}{\partial z} - 2R \frac{\partial u}{\partial r} - 2T \frac{\partial u}{\partial z} = 2 \mu \frac{\partial u}{\partial r}
$$
 (1.5)

S +  $\lambda$ [u  $\frac{\partial S}{\partial r}$  + w  $\frac{\partial S}{\partial z}$  - 2T  $\frac{\partial w}{\partial r}$  - 2S  $\frac{\partial w}{\partial z}$ ] = 2  $\mu \frac{\partial w}{\partial z}$  $(1.6)$ 

 $T + \lambda \left[ u \frac{\partial T}{\partial r} + w \frac{\partial T}{\partial z} - T \left( \frac{\partial u}{\partial r} + \frac{\partial w}{\partial z} \right) - S \frac{\partial u}{\partial z} - \right]$  $-R \frac{\partial w}{\partial r}$   $I = \mu \left(\frac{\partial u}{\partial z} + \frac{\partial w}{\partial r}\right)$  $(1.7)$  $Q + \lambda [u \frac{\partial Q}{\partial r} + w \frac{\partial Q}{\partial z} + 2F(\frac{V}{r} - \frac{\partial V}{\partial r}) - 2Q \frac{u}{r} -$ - 2G  $\frac{\partial v}{\partial z}$  ] = 2  $\mu \frac{u}{r}$  $(1.8)$  $F + \lambda \left[ u \frac{\partial F}{\partial r} + w \frac{\partial F}{\partial z} + R \frac{V}{r} - F \left( \frac{u}{r} + \frac{\partial u}{\partial r} \right) \right]$ -  $G \frac{\partial u}{\partial z}$  -  $T \frac{\partial v}{\partial z}$  ] =  $\mu$  (-  $\frac{V}{r}$  +  $\frac{\partial v}{\partial r}$ )  $(1.9)$ G +  $\lambda$ [u  $\frac{\partial G}{\partial r}$  + w  $\frac{\partial G}{\partial z}$  + T( $\frac{V}{r}$  -  $\frac{\partial V}{\partial r}$ ) - G( $\frac{U}{r}$  +  $\frac{\partial W}{\partial z}$ ) - $-$  S  $\frac{\partial v}{\partial z}$  - F  $\frac{\partial w}{\partial r}$  ] =  $\mu$   $\frac{\partial v}{\partial z}$  .  $(1.10)$ 

 $\mathbf{L}$ 

 $\mathbb{I}$ 

 $18$ 

1.2.6. EQUAÇÕES DE NAVIER-STOKES (FLUIDOS NEWTONIANOS).

Rara um fluido Newtoniano  $\lambda=0$ ; substituindo as equações (1.5). a (1.10) nas equações (1.2),  $(1.3)$  e (1.4) e usando o fato de que da equação  $(1.1)$ :

$$
\frac{\partial^2 u}{\partial r \partial z} + \frac{1}{r} \frac{\partial u}{\partial z} + \frac{\partial^2 w}{\partial z^2} = 0 \qquad e \qquad \frac{\partial^2 u}{\partial r^2} + \frac{1}{r} \frac{\partial u}{\partial r} - \frac{u^2}{r^2} + \frac{\partial^2 w}{\partial z \partial r} = 0
$$

 $\mathbf{H}$ 

Nós obtemos as equações de Navier-Stokes:

$$
\rho f_r - \frac{\partial p}{\partial r} + \mu \left[ \frac{\partial^2 u}{\partial r^2} + \frac{1}{r} \frac{\partial u}{\partial r} + \frac{\partial^2 u}{\partial z^2} - \frac{u}{r^2} \right] =
$$
\n
$$
= \rho \left[ u \frac{\partial u}{\partial r} + w \frac{\partial u}{\partial z} - \frac{v^2}{r} \right]
$$
\n
$$
\rho f_{\theta} + \mu \left[ \frac{\partial^2 v}{\partial r^2} + \frac{1}{r} \frac{\partial v}{\partial r} + \frac{\partial^2 v}{\partial z^2} - \frac{v}{r^2} \right] =
$$
\n
$$
= \rho \left[ u \frac{\partial v}{\partial r} + w \frac{\partial v}{\partial z} + \frac{uv}{r} \right]
$$
\n
$$
\rho f_z - \frac{\partial p}{\partial z} + \mu \left[ \frac{\partial^2 w}{\partial r^2} + \frac{1}{r} \frac{\partial w}{\partial r} + \frac{\partial^2 w}{\partial z^2} \right] =
$$
\n
$$
= \rho \left[ u \frac{\partial w}{\partial r} + w \frac{\partial w}{\partial z} \right].
$$

#### CAPTTULO  $T$  T

# CONSIDERAÇÕES SOBRE O MÉTODO DOS ELEMENTOS FINITOS

2.1. INTRODUÇÃO

P.

A técnica de análise estrutural que posteriormente veio a ser conhecida como Método dos Elementos Finitos foi originalmente desenvolvida como uma extensão do procedimento padrão para análise estrutural, e a princípio foi reconhecida somente, dentro deste con texto limitado.

Porém, seu campo de aplicações estendeu-se rapidamente e no começo dos anos 60, tornou-se claro que o Método dos Elementos Finitos é essencialmente um procedimento especial de discretização que pode ser empregado numa larga faixa de problemas de campo, incluindo-se portanto a Mecânica dos Fluidos.

A aplicação do método então se generalizou e suas raizes matemáticas mais abrangentes foram reconhecidas.

t; uma técnica numérica geral para a solução de sistemas de equações diferenciais sujei tos a. condições de fronteiras e iniciais apropriadas.

O sucesso deste tnétodo depende da disponibilidade de meios eficientes para se resolver os sistemas de equações lineares ou não-lineares de grande porte resultantes.

#### 2.2. O CONCEITO DE ELEMENTOS FINITOS

O método dos elementos finitos é dirigido para a solução de problemas matemáticos ou físicos que são geralmente definidos num domínio contínuo, cujo número de graus de liberdade é infinito e uma solução exata é de difícil obtenção.

Para tornar o problema possível de ser resolvido por métodos numéricos, os infinitos graus de liberdade do sistema são discreti zados ou trocados por um número finito de parâmetros a serem deter minados.

Uma solução numérica aproximada é procurada assumindo então que o comportamento do meio continuo possa ser representado por um número finito de incógnitas.

O procedimento original de elementos finitos divide o contínuo em uma série de subdomínios chamados elementos finitos.

Este processo de divisão é chamado discretização.

Se os elementos do sistema são simples e repetíveis, podemos deduzir receitas para o cálculo de suas contribuições para obter o dela. sistema de equações que melhor descreve o mo-

A grande vantagem prática deste método é que as contribui ções dos elementos são altamente localizadas e somente uns poucos termos não nulos contribuem por elemento.

Na prática esta localização resulta em sistemas esparsos e de banda, reduzindo de maneira significativa os requisitos de memó ria do computador.

No método dos elementos finitos as variáveis do problema são aproximadas por funções simples, que são geralmente polinômios por partes e o método utilizado na aproximação é a interpolação de fun ções de várias variáveis.

Para o caso de utilizarmos elementos quadrilaterais, optamos por por aproximações por meio de polinômios de Lagrange por partes.

Em cada um desses elementos iremos determinar as funções interpoladoras, calculando as chamadas funções de forma associadas a cada nó do nosso elemento.

22

 $\mathbf{z}$  . The set of  $\mathbf{u}$ 

2.3. O MÉTODO DE GALERKIN

É a estratégia que usamos para construir aproximações para a solução em problemas de valor de contorno.

Para fixarmos a notação, iniciamos escrevendo alguns resulta dos da Análise Funcional.

Consideremos  $\Omega$  domínio limitado do  $\pi^2$  e  $\Gamma$  sua fronteira.

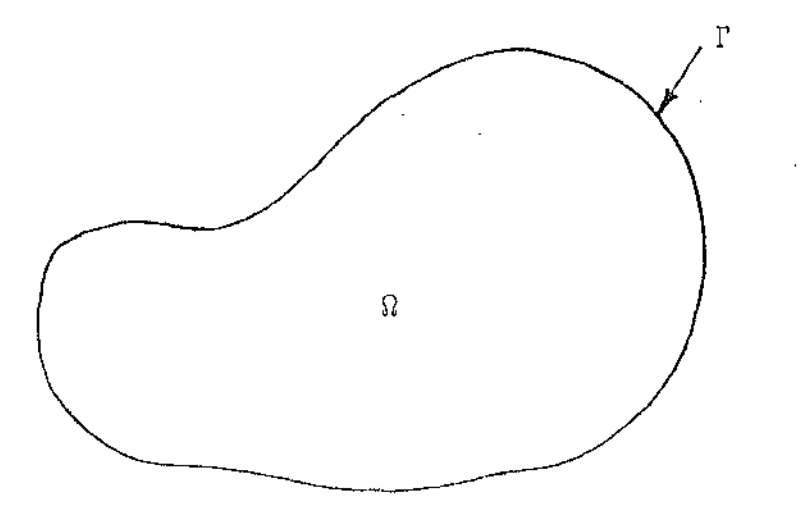

li ili ili s

24

$$
H^1(\Omega) = {\phi \in L^2(\Omega) \Rightarrow \frac{\partial \phi}{\partial x_1}, \frac{\partial \phi}{\partial x_2} \in L^2(\Omega)}
$$

Para todo  $u,v \in H^{\frac{1}{2}}(\Omega)$  , definimos o produto interno

$$
(\langle u,v\rangle) = \iint_{\Omega} uv \, dx + \iint_{\Omega} \left( \frac{\partial u}{\partial x_1} \frac{\partial v}{\partial x_1} + \frac{\partial u}{\partial x_2} \frac{\partial v}{\partial x_2} \right) dx \equiv (u,v)_{H^{\perp}(\Omega)}
$$

O produto escalar do  $\left| L^2(\Omega) \right|$  representamos por

$$
(\mathbf{u}, \mathbf{v}) = \iint_{\Omega} \mathbf{u} \mathbf{v} d\mathbf{x} \in (\mathbf{u}, \mathbf{v})_{\mathbf{L}^2(\Omega)}
$$

e sua norma por

$$
\|\mathbf{v}\|_{\mathbf{L}^2(\Omega)}^2 = \iint_{\Omega} \mathbf{v}^2 \mathrm{d}\mathbf{x}
$$

A norma em  $\overline{H}^1(\Omega)$  induzida pelo produto escalar definido em  $H^{1}(\Omega)$  é representado por

 $\frac{1}{2}$ 

 $\mathcal{C}$ 

$$
\|\mathbf{v}\|_{\mathbf{H}}^{\frac{2}{l}}(\Omega) = \iint_{\Omega} \mathbf{v}^{2} \, \mathrm{d}\mathbf{x} + \iint_{\Omega} \left[ \left( \frac{\partial \mathbf{v}}{\partial \mathbf{x}_{1}} \right)^{2} + \left( \frac{\partial \mathbf{v}}{\partial \mathbf{x}_{2}} \right)^{2} \right] \, \mathrm{d}\mathbf{x}
$$

.<br>e um espaço de Hilbert.

 $\sim$  7  $\pm$ 

$$
H^1_\mathrm{o}(\Omega) = \{ \phi \in H^1(\Omega) = \phi \big|_{\Gamma} \equiv 0 \}
$$

Considerando

A = operador de ordem 2

 $f =$  forma linear continua.

Queremos achar u tal que

$$
Au = f
$$

Uma solução fraca do problema acima é uma função que satisfa ça a formulação variacional

$$
\iint_{\Omega} \text{AuVd}\Omega = \iint_{\Omega} \text{fVd}\Omega \text{ para todo } v \in H_0^1(\Omega)
$$

Com o produto interno

$$
(u,v) = \iint_{\Omega} uv d\Omega
$$
, teremos

$$
(*) \qquad (\text{Au}, v) = (f, v) \; , \; \forall v \in H_0^1(\Omega)
$$

As funções v são chamadas funções testes.

O método de Galerkin consiste em se resolver (\*) achando uma solução aproximada  $u_h$  em um subespaço de dimensão finita  $V_h$  de  ${\tt H}^{1}_{\tt O}(\Omega)$  . Assim

ŧ

 $\mathbf{I}$  . .  $\mathbb{R}$  . .

26

# PROCEDIMENTO DE GALERKIN

 $\sim 100$ 

Tomamos  $V_h \subseteq H_O^{\overrightarrow{l}}(\Omega)$  subespaço dimensão finita. Queremos achar  $u_h \in v_h$  tal que

$$
(\mathrm{Au}_{\mathrm{h}},\mathrm{v}_{\mathrm{h}})=(\mathrm{f},\mathrm{v}_{\mathrm{h}})\quad,\quad \mathrm{vv}_{\mathrm{h}}\,\in\,\mathrm{v}_{\mathrm{h}}\ .
$$

Seja  $\{\phi_i\}_{i=1}^n$ uma base de $\texttt{V}_h$ . A solução de Galerkin  $\ddot{e}$ dada por

$$
u_h = \alpha_i \phi_i \quad , \quad i = 1, \ldots, n
$$

Obtêm-se dessa forma

 $\mathcal{L}^{\text{max}}_{\text{max}}$  and  $\mathcal{L}^{\text{max}}_{\text{max}}$ 

$$
(A\phi_{i}, \phi_{j})\alpha_{i} = (f, \phi_{j})
$$
  
\n
$$
i = 1, ..., n
$$
  
\n
$$
j = 1, ..., n
$$

Algumas considerações adicionais sobre o Método de Galerkin:

 $\label{eq:1} \frac{1}{2\pi}\int_{0}^{\infty}\frac{1}{\sqrt{2\pi}}\left(\frac{1}{\sqrt{2\pi}}\right)^{2}d\mu_{\rm{eff}}\,d\mu_{\rm{eff}}$ 

 $\label{eq:2.1} \mathcal{L}^{\mathcal{A}}(\mathcal{A})=\mathcal{L}^{\mathcal{A}}(\mathcal{A})=\mathcal{L}^{\mathcal{A}}(\mathcal{A})\mathcal{A}^{\mathcal{A}}(\mathcal{A}).$ 

 $\sim 10$ 

- Tendo em vista que o processo usado no método de Galerkin é apro ximado, é fundamental ter-se uma idéia de quanto a solução aprose afasta da solução û do problema inicial. ximada u<sub>h</sub>
- A passagem para a formulação fraca utilizando  $\Delta S$ identidades de Green diminui a ordem das derivadas em u, o que nos permite exigências na suavidade da solução. enfraquecer as

Como há uma necessidade de que a base seja tal que a matriz resultante tenha alguma estruturação especial, uma má escolha das pode produzir matrizes mal-condicionadas.  $\phi$  ;

elementos finitos vem resolver esta dificuldade de forma  $subs$ tancial.

# 2.4. O MÉTODO DOS ELEMENTOS FINITOS

Fornece uma técnica geral e sistemática para construir as fun ções da base para as aproximações de Galerkin de problemas de contorno.

A idéia principal é que as funções de base  $\phi_i$  podem ser de finidas por partes sobre subregiões do domínio chamado elementos finitos e que sobre qualquer subdomínio, as  $\phi_{\frac{1}{2}}$  podem ser represen tadas por funções simples tais como polinômios de grau pequeno.

Para construir um conjunto de funções de forma nos particiona mos o domínio de nosso problema em um número finito de elementos.

Dentro de cada elemento, certos pontos são identificados,que chamamos nós.

Os critérios para a construção do correspondente conjunto de funções são:

- *a)* deverão ser geradas por funções simples definidas por partes, elemento a elemento sobre a malha do elemento finito.
- b) as funções deverão ser suficientemente regulares ves) como membro da classe de  $H_{\Omega}^{1}$ . (sua-
- c) As funções serão escolhidas de modo que os parâmetros.  $\alpha_{\dot 1}$  que definem a solução aproximada  $\quadmathbf{u}_{\dot 1}$  sejam precisamente os valores de uh nos nós (que ocorre quando *impomos*

$$
\phi_{\underline{i}}(X_{\underline{j}}) = \delta_{\underline{i}\underline{j}}) .
$$

 $\mathbf{H}$ 

Na figura 2.1 vemos o nosso domínio e a sua divisão em um nu mero sempre finito de elementos.

28

 $\mathbf{I}_{11}$   $\mathbf{I}_{11}$ 

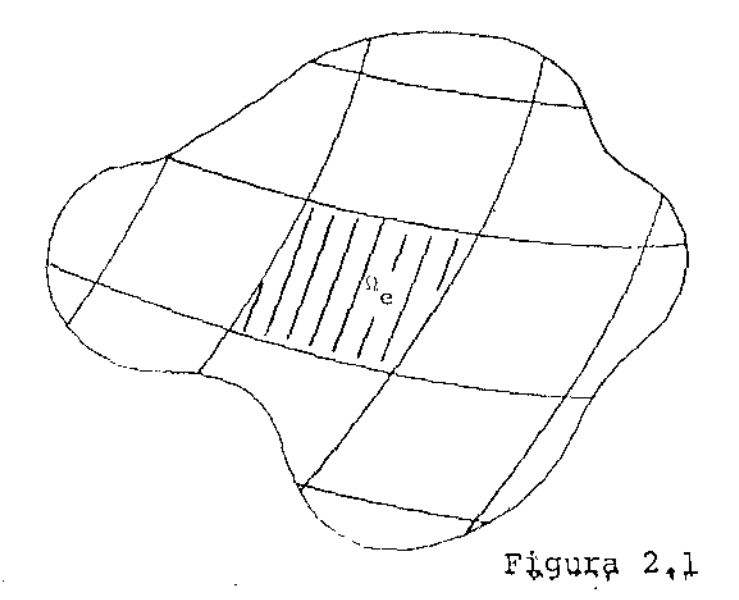

só Notemos que os cálculos essenciais precisam ser feitos num simples elemento finito típico  $\Omega_{e}$ , já que os cálculos nos demais elementos são essencialmente os mesmos.

2.5. A NOÇÃO DE ELEMENTO PADRÃO

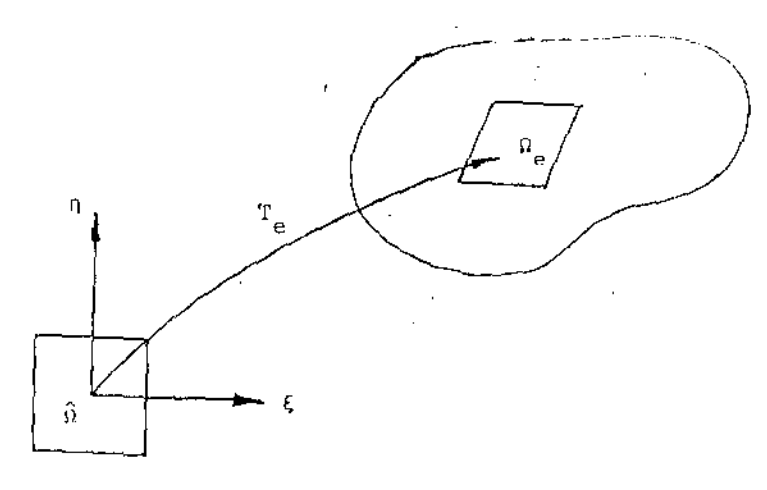

Trataremos de definir uma base local formada por funções que aqui definiremos como funções de forma definidas para o elemento  $\hat{u}$ (elemento padrão fixo).

A geração de uma malha de elementos finitos completa contenelementos é vista como uma sequência de transformações do  $\mathbf E$  $\{r_1,\ldots,r_{E}\}$  no qual cada elemento  $\Omega$  é imagem de um elemento padrão fixo  $\stackrel{\sim}{\Omega}$  através da transformação  $T_{\stackrel{\sim}{\Omega}}$ .

Todas as propriedades; como número de nós, localização dos nós, funções de forma podem ser prescritos para o elemento padrão fixo *î*.

Através de uma transformação inversível T<sub>e</sub> poderemos transformar as operações em  $\Omega$  de tal forma que elas aconteçam em  $\hat{\Omega}$ e nós possamos sempre executar os cálculos em  $\hat{\Omega}$ .

# 2.6. TRANSFORMAÇÕES

No método dos elementos finitos surgem naturalmente integrais do tipo  $\iint_{\Omega} f d\Omega$  que deverão ser obtidas com relação às coordenadas globais.

Como nossas funções de forma são definidas em termos de coor denadas curvilineas locais, é necessário algum meio de expressarmos as derivadas globais do tipo  $\frac{\partial \varphi_i}{\partial x}$  e  $\frac{\partial \varphi_i}{\partial y}$  em termos de derivadas locais.

Também notamos que os elementos de área sobre a qual a integração é realizada necessita ser expressa em termos de coordenadas locais com uma apropriada mudança nos limites de integração.

 $\mathbf{a}$  , and a set of the set of  $\mathbf{a}$
Analisamos aqui tais transformações

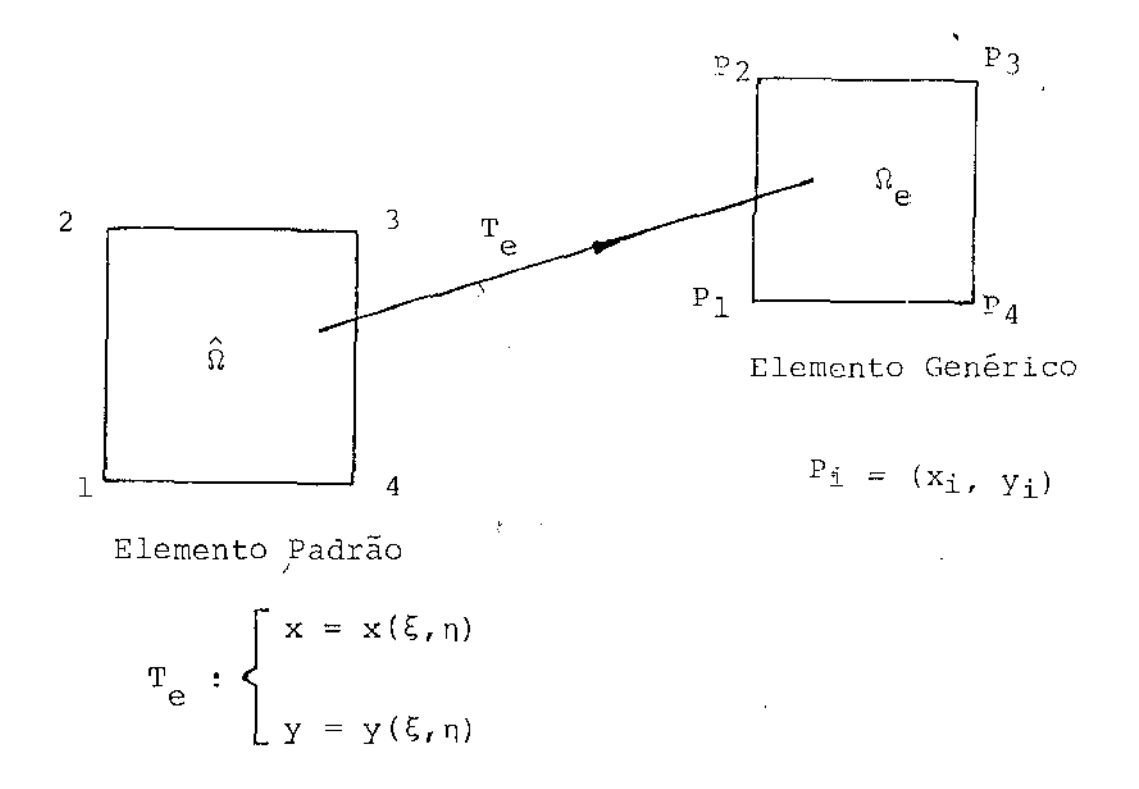

/

<sup>A</sup>maneira mais conveniente e natural de estabelecer tais transformações de coordenadas é usar as funções de forma já obtidas anteriormente para representar a variação das funções incógnitas.

Dessa forma,

 $x = \varphi_i(\xi, \eta) x_i$ 

 $y = \varphi_i(\xi, \eta) y_i$ 

 $\varphi_i$  = função de forma em termos das coordenadas locais. Assim:

 $\hat{\boldsymbol{\beta}}$ 

.

 $32$ 

$$
\begin{bmatrix} dx \\ dy \end{bmatrix} = \begin{bmatrix} \frac{\partial x}{\partial \xi} & \frac{\partial x}{\partial \xi} \\ \frac{\partial y}{\partial \xi} & \frac{\partial y}{\partial \xi} \end{bmatrix} \cdot \begin{bmatrix} d\xi \\ d\eta \end{bmatrix} = \mathbf{J} \cdot \begin{bmatrix} d\xi \\ d\eta \end{bmatrix}
$$

# J: matriz jacobiana

Se  $J \neq 0$  em  $(\xi, \eta)$  podemos pensar em  $T_e^{-1}$ 

 $\sim 10^{11}$  m  $^{-1}$  .

$$
T_{e}^{-1}:\left\{\begin{array}{l}\xi = \xi \quad (x,y)\\ \eta = \eta \quad (x,y)\end{array}\right.
$$

 $\sim 10^{-11}$ 

$$
\begin{bmatrix} d\xi \\ d\eta \end{bmatrix} = \begin{bmatrix} \frac{\partial \xi}{\partial x} & \frac{\partial \xi}{\partial y} \\ \frac{\partial \eta}{\partial x} & \frac{\partial \eta}{\partial y} \end{bmatrix} \begin{bmatrix} dx \\ dy \end{bmatrix}
$$

 $\hat{\mathcal{A}}$ 

Assim

 $\frac{1}{2}$ 

$$
\begin{bmatrix}\n\frac{\partial \varphi_{i}}{\partial \xi} \\
\frac{\partial \varphi_{j}}{\partial \eta}\n\end{bmatrix} = \begin{bmatrix}\n\frac{\partial x}{\partial \xi} & \frac{\partial y}{\partial \xi} \\
\frac{\partial x}{\partial \eta} & \frac{\partial y}{\partial \eta}\n\end{bmatrix} \begin{bmatrix}\n\frac{\partial \varphi_{i}}{\partial x} \\
\frac{\partial x}{\partial y}\n\end{bmatrix} = \mathbf{J} \begin{bmatrix}\n\frac{\partial \varphi_{i}}{\partial x} \\
\frac{\partial \varphi_{j}}{\partial x}\n\end{bmatrix}
$$

 $\sim 10$ 

 $^{\circ}$  TT

Imediatamente segue

$$
\begin{bmatrix} \frac{\partial \varphi_1}{\partial x} \\ \frac{\partial \varphi_2}{\partial y} \end{bmatrix} = \mathbf{J} \begin{bmatrix} \frac{\partial \varphi_1}{\partial \xi} \\ \frac{\partial \varphi_1}{\partial x} \\ \frac{\partial \varphi_1}{\partial x} \end{bmatrix}
$$

Assim conseguimos expressar as coordenadas globais em termos das coordenadas locais.

 $Como$ 

 $\bullet$ 

$$
x = \varphi_{\mathbf{i}}(\xi, \eta) x_{\mathbf{i}}
$$
  

$$
y = \varphi_{\mathbf{i}}(\xi, \eta) y_{\mathbf{i}},
$$

e usando o fato do operador a ser linear:

$$
\mathbf{J} = \begin{bmatrix} \frac{\partial \varphi_{i}}{\partial \xi} \mathbf{x}_{i} & \frac{\partial \varphi_{i}}{\partial \xi} \mathbf{y}_{i} \\ \frac{\partial \varphi_{i}}{\partial \eta} \mathbf{x}_{i} & \frac{\partial \varphi_{i}}{\partial \eta} \mathbf{y}_{i} \end{bmatrix} =
$$

 $\mathbf{I}_{\text{max}}$ 111 JH

34

$$
= \begin{bmatrix} \frac{\partial \varphi_1}{\partial \xi} & \frac{\partial \varphi_2}{\partial \xi} & \frac{\partial \varphi_3}{\partial \xi} & \cdots \\ \frac{\partial \varphi_1}{\partial \eta} & \frac{\partial \varphi_2}{\partial \eta} & \frac{\partial \varphi_3}{\partial \eta} \end{bmatrix} \begin{bmatrix} x_1 & y_1 \\ x_2 & y_2 \\ x_3 & y_3 \\ \vdots \end{bmatrix}
$$

Para transformarmos as variáveis *e* a região na qual a integração é feita, usaremos a fórmula elemento de área

$$
dx d_y = det J \cdot d\xi \cdot d\eta .
$$

Assim a integral  $\left.\iint_{\Omega_{_{\Theta}}} f(x,y) \, \mathrm{d}\Omega_{_{\Theta}}$  se relaciona com o nosso elemento padrão  $\hat{u}$  por:

$$
\iiint_{\Omega_{\mathbf{e}}} f(x, y) d\Omega_{\mathbf{e}} = \iint_{\hat{\Omega}} f(x(\xi, \eta), y(\xi, \eta)) \det \mathbf{J} \cdot d\xi \cdot d\eta = \int_{-1}^{1} \int_{-1}^{1} f(x(\xi, \eta), y(\xi, \eta)) \det \mathbf{J} \cdot d\xi \cdot d\eta.
$$

Infelizmente a forma explícita de f não é tão simples e en tão deve-se apelar para a integração numérica, já que nos cálculos numéricos não se faz uso do cálculo da inversa de J explicitamen te.

 $\sim 10$ 

 $\sim$   $\alpha$ 

 $\blacksquare$ 

 $\downarrow$  –  $\downarrow$ 

## 2.7. INTEGRAÇÃO NUMÉRICA

Utilizaremos as fórmulas de quadratura Gaussiana.

Neste método os pontos têm uma localização bem determinada de modo a obtermos a melhor precisão.

A maneira mais elementar de obtermos a integral

$$
r = \int_{-1}^{1} i \int_{-1}^{1} f(\xi, n) d\xi d\eta
$$

é primeiro calcularmos a integral interna mantendo n constante

$$
\int_{-1}^{1} f(\xi, \eta) d\xi \approx W_j f(\xi_j, \eta)
$$
  

$$
j = 1, ..., s
$$

Assim,

$$
I \propto \int_{-1}^{1} W_{j} f(\xi_{j}, n) dn
$$
  
\n
$$
\approx W_{i} W_{j} f(\xi_{j}, n_{i})
$$
  
\n
$$
\approx W_{i} W_{j} f(\xi_{j}, n_{i}) \qquad i = 1, ..., t
$$
  
\n
$$
j = 1, ..., s
$$

onde s e t é o número de pontos de integração em cada direção.

Neste trabalho foi utilizado uma regra de Gauss de 9 pontos para os elementos quadrilaterais.

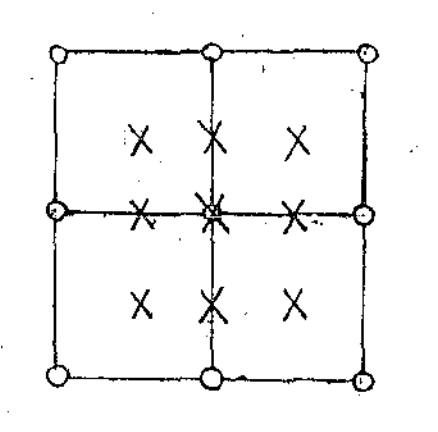

#### CAPÍTULO III

# APLICAÇÃO DO MÉTODO DOS ELEMENTOS FINITOS A UM FLUIDO DE MAXWELL

 $\lambda$  $\sim$   $\sim$ 

### 3.1. FORMULAÇÃO DO PROBLEMA

O fluxo de fluidos de Maxwell é governado pelas equações:

 $\ddot{\phantom{0}}$ 

J.

$$
\begin{pmatrix}\n\frac{\partial \tau_{\mathbf{i}}}{\partial x_{\mathbf{j}}} - \frac{\partial p}{\partial x_{\mathbf{i}}} + f_{\mathbf{i}} = \rho V_{\mathbf{j}} \frac{\partial V_{\mathbf{i}}}{\partial x_{\mathbf{j}}}\n\end{pmatrix}
$$
\n
$$
\begin{pmatrix}\n\frac{\partial V_{\mathbf{i}}}{\partial x_{\mathbf{j}}} = 0 \\
\frac{\partial V_{\mathbf{i}}}{\partial x_{\mathbf{i}}} = 0\n\end{pmatrix}
$$
\n
$$
\begin{pmatrix}\n\frac{\partial V_{\mathbf{i}}}{\partial x_{\mathbf{j}}} = 0 \\
\frac{\partial V_{\mathbf{i}}}{\partial x_{\mathbf{i}}} + \lambda \left[ V_{\mathbf{k}} \frac{\partial \tau_{\mathbf{i}}}{\partial x_{\mathbf{k}}} - L_{\mathbf{i}} K^{T} k \right] - L_{\mathbf{i}} K^{T} k \right\} = 2 \mu E_{\mathbf{i}} \tag{3.3}
$$

Com condições de fronteira do tipo  $V = 0$  em  $I' = 3\Omega$  (condi ções de fronteira homogêneas).

 $\bar{\beta}$ 

 $\sim$ 

 $Com$ 

38

$$
\begin{aligned}\nL^{2}(\Omega) &= \{\phi \mid \phi \quad \text{for integer } \lambda : \quad \iint_{\Omega} \left| \phi(x) \right|^{2} \, \mathrm{d}\Omega < \infty \} \\
\prod^{1}(\Omega) &= \{\phi \in \mathbb{L}^{2}(\Omega) \quad ; \quad \frac{\partial \phi}{\partial x} \quad \frac{\partial \phi}{\partial z} \in \mathbb{L}^{2}(\Omega) \} \\
\prod^{1}(\Omega) &= \{\phi \in \Pi^{1}(\Omega) \quad ; \quad \phi = 0 \quad \text{em} \quad \Gamma \}\n\end{aligned}
$$

Nosso problema consiste em se achar uma solução do tipo:

$$
\{-\mathfrak{r}^{\vee}\Lambda\Lambda\mathfrak{p}^{\vee}\}=\mathbb{E}\big[\mathfrak{q}^{\mathfrak{p}}_{\mathsf{O}}\left(\mathfrak{v}^{\vee}\right)\big]_{\mathfrak{p}}\times\mathfrak{p}^{\mathfrak{p}}_{\mathfrak{p}}\left(\mathfrak{v}^{\vee}\right)
$$

Trataremos da escolha dos espaços  $V_h = {\phi_i}^n$   $\begin{bmatrix} a_{i-1} & c_{i-1} \\ c_i & c_i \end{bmatrix}$ e  $\mathbf{P}_{\mathbf{h}} = {\{\boldsymbol{\zeta}_{\mathbf{i}}\}}_{\mathbf{i} = \mathbf{1}}^{\mathbf{m}} \in \mathbf{I}^2(\Omega) \quad \text{posteriormente.}$ 

#### 3.2. DISCRETIZAÇÃO DAS EQUAÇÕES DO PROBLEMA (P)

Para a aplicação do Método de Galerkin vamos tomar as equações  $(3.1)$ ,  $(3.2)$  e  $(3.3)$ , escritas em coordenadas cilindricas multiplicando essas equações por r  $\phi$  (x), r  $\zeta$  (x) e r  $\phi$  (x) respectivamente e integrando sobre o dominio a do escoamento.

 $A \cap u$  (x)  $\epsilon$   $H_0^1$  (Ω)  $\epsilon$   $\zeta(x)$   $\epsilon$   $L^2$  (Ω) são funções de suporte compacto (funções teste).

E também  $x = (r, z)$ , r sendo a coordenada radial e z a col, ordenada axial.

Nós obtemos a seguinte forma fraca:

$$
\iint_{\Omega} r \zeta \frac{\partial V_i}{\partial x_i} d\Omega = 0 \quad \text{para todo } \zeta
$$
 (3.4)

$$
\iint_{\Omega} r \phi \frac{\partial^{\tau} i}{\partial x_j} d\Omega - \iint_{\Omega} r \phi \frac{\partial p}{\partial x_i} d\Omega +
$$

$$
+ \rho \iint_{\Omega} r \phi f_{\mathbf{i}} d\Omega = \rho \iint_{\Omega} r \phi V_{\mathbf{j}} \frac{\partial V_{\mathbf{i}}}{\partial x_{\mathbf{j}}} d\Omega \quad \text{para todo } \phi
$$
 (3.5)

$$
\iint_{\Omega} r \phi \tau_{ik} d\Omega + \lambda \left[ \iint_{\Omega} r \phi V_{k} \frac{\partial \tau_{ij}}{\partial x_{k}} d\Omega - \iint_{\Omega} r \phi L_{ik} \tau_{kj} d\Omega - \right]
$$

$$
-\iint_{\Omega} \mathbf{r} \phi \tau_{ik} \mathbf{L}_{kj} d\Omega = 2\mu \iint_{\Omega} \mathbf{r} \phi \mathbf{E}_{ij} d\Omega \text{ para todo } \phi
$$
 (3.6)

O Teorema de Green será utilizado a seguir, onde a equaçao (3.5) será integrada por partes para possibilitar o.uso de *aproxi*mações de menor ordem para a pressão p e também para o apareci menta de condições de fronteira naturais.

Obtemos então:

$$
-\iint_{\Omega} -r \nabla \phi_{i} \rho d\Omega - \iint_{\Omega} r \nabla \phi_{i} \tau_{ij} d\Omega - \iint_{\Omega} \phi_{i} \phi_{i} d\Omega - \iint_{\Omega} r \phi_{i} \nabla \phi_{i} d\Omega - \rho \iint_{\Omega} r \phi_{i} \nabla_{j} \frac{\partial V_{i}}{\partial x_{j}} d\Omega =
$$

$$
= - \int_{\Gamma} r \phi_{i} (- p \delta_{i j} + \tau_{i j}) n_{j} d\Gamma
$$
 (3.7)

onde  $\vec{\rm e}_{\rm r}$ ,  $\vec{\rm e}_{\rm \theta}$  são vetores unitários ao longo das direções r e  $\rm \theta$ em coordenadas cilíndricas.

$$
t_{i} = -\int_{\Gamma} r \phi_{i} (-p \delta_{i,j} + \tau_{ij}) n_{j} d\Gamma
$$
 (3.8)

 $\vec{e}$  a força de contato na fronteira com  $\vec{n}$  a normal unitária na fron teira.

40

 $\mathbb{I}^{\mathbb{I}}$ 

# 3.3. A FORMULAÇÃO DOS ELEMENTOS FINITOS

Para aplicação do método misto dos elementos finitos, o domínio Ω é dividido em elementos quadrilaterais com nos nos vértices, pontos médios dos lados e centro dos quadriláteros.

As aproximações para as variáveis V, p e T são dadas como seque:

onde u<sub>i</sub>, etc., são os valores nos nós do elemento padrão das correspondentes variáveis;  $\phi_{\textbf{i}}$ ,  $\zeta_{\textbf{i}}$  são as correspondentes funções de forma (Nós usamos a convenção de soma, com soma sobre os nós dentro do respectivo elemento).

41

A substituição das expansões dadas por (3.9) nas equações (3.4), (3. 6) e (3. 7) produz um conjunto de equações algébricas nao lineares.

A forma discretizada das equações acima foi apresentada por Zaga ([22J), que constitui um sistema não-linear de equações algébricas de 9n +m, equações em 9n +m incógnitas (3n velocidades, 6n tensões e m pressões) que representamos por:

$$
F(u_{i'}v_{i'}v_{i'}R_{i'}S_{i'}T_{i'}F_{i'}G_{i'}Q_{i'}P_{j}) = F(v_{i'}T_{i'}P_{j}) = 0
$$

 $\texttt{TT}(\mathbf{u_i}, \mathbf{v_i}, \mathbf{w_i}, \mathbf{R_i}, \mathbf{S_i}, \mathbf{T_i}, \mathbf{F_i}, \mathbf{G_i}, \mathbf{Q_i}, \mathbf{P_j})\ =\ \texttt{d}(\mathbf{u_i}, \mathbf{v_i}, \mathbf{w_i})$ 

TT( $V_i, T_i, P_j$ ) = d( $V_i$ )

Para reduzirmos o tamanho das matrizes envolvidas desacoplamos o sistema em dois como se segue:

#### ALGORITMO DE NEWTON MODIFICADO:

Para k = 0,1,2,... d<u>ado</u>  $\tau _{+}^{\text{(k)}}$  , nós resolvemos pelo Método de Newton o sistema não-linear

$$
F(V_{\mathbf{i}}, \tau_{\mathbf{i}}^{(k)}, P_{\mathbf{j}})^{T} = 0
$$
 (a)

 $\mathbf{r}$  . The set of  $\mathbf{r}$ 

e com os valores obtidos para  $V_i$  fazemos

$$
v_i = v_i^{(k)}
$$
 e calculamos o novo

 $\tau_i = \tau_i^{(k+1)}$  através de

TT(V<sub>i</sub><sup>(k)</sup>,  $\tau_i$ ) = d(V<sub>i</sub>), que é um sistema linear.  $\mathbf{i}$ 

Para descrevermos as variáveis físicas, um critério de diferenças de ordem 1, conforme, Hood e Taylor ([14]), foi usado; sendo as componentes de velocidade e tensÕes descritas por polinômios de Lagrange biquadráticos e a pressão descrita por funções interpoladoras bilineares.

#### 3.4. FUNÇÕES DE FORMA

Um fácil e sistemático método de gerar funções de forma de qualquer ordem pode ser obtido pelo simples e apropriado de polinômios nas coordenadas  $\xi$  e  $\eta$ . produto

As funções serão aproximadas dentro de um elemento finito pa  $\text{drão}$   $\hat{\Omega}$ :

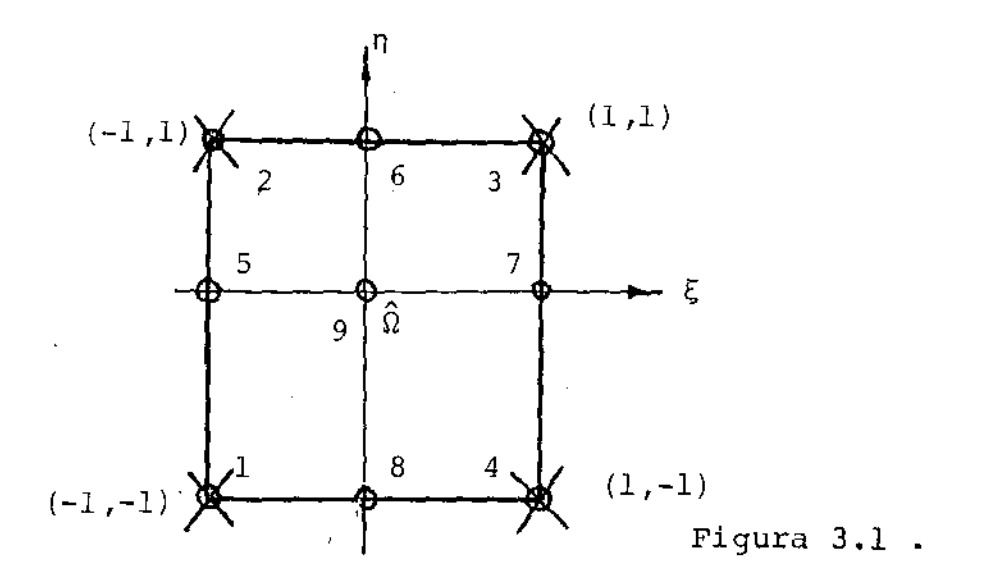

 $\pmb{\mathbb{1}}$  , ,

ЩĻ

44

Assim o elemento real é relacionado ao elemento padrão como segue:

$$
r = r_{i}\xi_{i}(\xi,\eta)
$$

$$
z = z_i \xi_i (\xi, \eta) .
$$

Discretizamos o nosso elemento padrão em sub-elementos quadrilaterais.

Da propriedade fundamental dos polinômios de Lagrange:

$$
\varphi_{k}^{n}(\xi) = \frac{(\xi - \xi_{0})(\xi - \xi_{1}) \cdots (\xi - \xi_{k-1})(\xi - \xi_{k+1}) \cdots (\xi - \xi_{n})}{(\xi_{k} - \xi_{0}) \cdots (\xi_{k} - \xi_{n})}
$$

$$
\varphi_{\ell}^{m}(n) = \frac{(n - n_{0}) (n - n_{1}) \cdots (n - n_{m})}{(n_{\ell} - n_{0}) \cdots (n_{\ell} - n_{m})}
$$

 $\Box$ 

 $\varphi_k^n$  tem valor 1 no ponto  $\xi_k$  e se anula em n rontos.  $n,m =$  número de subdivisões de nosso elemento nas direções  $\xi$  e n respectivamente.

Para termos então a correspondente função de forma  $\varphi_i$ asso ciada ao nó (k, ℓ) em duas dimensões, temos:

$$
\varphi_{\underline{i}}(\xi,\eta) = \varphi_{k\bar{k}} = \varphi_{k}^{n}(\xi)\varphi_{\underline{i}}^{m}(\eta)
$$

Em nosso trabalho tomamos polinômios de 19 grau para a pressão necessitando conhecermos nos pontos dados por um (X) na fig. (3.1),  $\zeta_1, \zeta_2, \zeta_3$ e polinômios do 29 grau para as componentes de velocidade  $\epsilon$  $\zeta_{\Lambda}$ tensão, necessitando de conhecimento de  $\varphi_1, \ldots, \varphi_q$  distribuidos no elemento com os nós dados por (0) na figura (3.1).

Dessa forma esses polinômios definidos num elemento padrão são representados como a seguir:

 $\zeta_1(\xi, n) = (1 + \xi)(1 + n)/4$  $\zeta_2(\xi,\eta) = (1 - \xi)(1 + \eta)/4$  $\zeta_3(\xi,\eta) = (1 - \xi)(1 - \eta)/4$  $\zeta_{\Delta}(\xi,\eta) = (1 + \xi)(1 - \eta)/4$  $\phi_1(\xi, \eta) = \xi(1 + \xi)\eta(1 + \eta)/4$ 

$$
\phi_2(\xi, n) = -\xi (1 - \xi) n (1 + n) / 4
$$
  
\n
$$
\phi_3(\xi, n) = \xi (1 - \xi) n (1 - n) / 4
$$
  
\n
$$
\phi_4(\xi, n) = -\xi (1 + \xi) n (1 - n) / 4
$$
  
\n
$$
\phi_5(\xi, n) = (1 - \xi^2) n (1 + n) / 2
$$
  
\n
$$
\phi_6(\xi, n) = -\xi (1 - \xi) (1 - n^2) / 2
$$
  
\n
$$
\phi_7(\xi, n) = - (1 - \xi^2) n (1 - n) / 2
$$
  
\n
$$
\phi_8(\xi, n) = \xi (1 + \xi) (1 - n^2) / 2
$$
  
\n
$$
\phi_9(\xi, n) = (1 - \xi^2) (1 - n^2) .
$$

 $\sim 100$ 

#### TRATAMENTO DAS CONDIÇOES DE FRONTEIRA '

No programa de elementos finitos implementado, as condições de fronteira são impostas como se descreve a seguir.

Quando n<mark>ó</mark>s impomos uma certa velocidade na fronteira V<sub>o</sub>, nós substituimos a equação correspondente em (3.5) por  $V_{\bf j}$  =  $V_{\rm o}$ 

Quando uma tração é imposta na fronteira, nós colocamos esse valor no lado direito de (3.7).

Quando a tração for nula na fronteira, nosso programa o igno ra, e é automaticamente tratado pelo método dos elementos finitos.

Quando nenhuma tração normal à fronteira é imposta, nos devemos em adição fixar uma pressão, já que a pressão aparece num gra-' diente nas equações da quantidade de movimento.

Quando uma tração normal é imposta a pressão é implicitamente fixada, não sendo necessária a sua fixação num ponto.

Para os escoamentos envolvendo o modelo de Maxwell é necessário especificarmos os valores de tensão na fronteira, no caso de escoamentos não confinados.

Tentamos duas possibilidades: A primeira foi impor tensões nulas e a segunda deixá-las "livres", isto é, serão determinadas nelas equações de constituição.

Quando tomamos tensões nulas na fronteira, isto não conduziu a resultados numéricos convergentes.

Os resultados apresentados nesta tese foram então ohtidos deixando-se as tensões "livres'' na fronteira.

47

#### CAPÍTULO IV

#### O MÉTODO FRONTAL

<sup>4</sup>.1. INTRODUÇÃO

 $\sim$  10  $\pm$ 

A escolha do método a ser adotado para a solução dos sistemas lineares produzidos pela aplicação do Método de Newton é um fa tor de grande influência.

O método adotado foi o Frontal, originalmente idealizado por Irons [16], que em seu trabalho original descreveu um algoritmo para matrizes simétricas.

O método Frontal tem com6 mérito minimizar os requisitos da área de memõria, sendo ideal para uso em microcomputadores.

Hood [13] apresentou um programa geral envolvendo matrizes não simétricas aplicado a problemas de valor de fronteira.

o método Frontal é basicamente uma variação do método de minação de Gauss e faz uso de um fácil armazenamento externo.

4.2. A FILOSOFIA DO METODO FRONTAL

A idéia principal da solução frontal é que fazemos a montagem das equações em cada elemento e eliminamos determinadas variáveis ao mesmo tempo.

Tão logo os coeficientes de uma equação sejam completamente montados, é feita a soma das contribuições de todos os elementos relevantes e a variável correspondente pode ser eliminada.

Dessa forma a estrutura completa das matrizes resultantes nunca é formada já que após a eliminação das variáveis que não aparecerão em outros elementos, as equações correspondentes são imediatamente armazenadas.

Chamamos de Front às equações armazenadas, seus corresponden tes nós e variáveis.

O número de incógnitas no Front é a largura do Front.

A largura do Front muda continuamente durante o processo de montagem e eliminação das variáveis.

As equações, nós e variáveis pertencentes ao Front são chama das ativas.

Aquelas que ainda serão consideradas, inativas.

Aquelas que tenham passado através do Front e tenham sido eliminadas, desativadas.

No método Frontal, cada elemento é examinado sequencialmente numa dada ordem.

Sempre que um novo elemento é analisado, seus coeficientes globais das variáveis' são lidos em um arquivo e adicionados, ou nas equações existentes, se os nós já são ativos, ou em novas ções as quais terão de ser incluidas no Front se os nós estão sendo ativados pela primeira vez.

Os nós· que aparecem pela Última vez então fazem com que as suas equações correspondentes sejam eliminadas.

Procedendo deste modo, surgirão espaços livres no Front que poderão ser ocupados por novas variáveis que apareçam durante a montagem de um próximo elemento.

Quando todos os elementos são analisados, o sistema que está &rmazenado em disco é resolvido por retro-substituição.

#### 4,3, DESCRIÇÃO GERAL DA

A Técnica Frontal envolve as seguintes fases:

- Montagem;

- RestriçÕes de Valores de Fronteira:

- Eliminação;

- Retro-substituição.

Basicamente o processo pode ser visto como segue:

UNICAMP BIBLICYECA CENTRAL 50

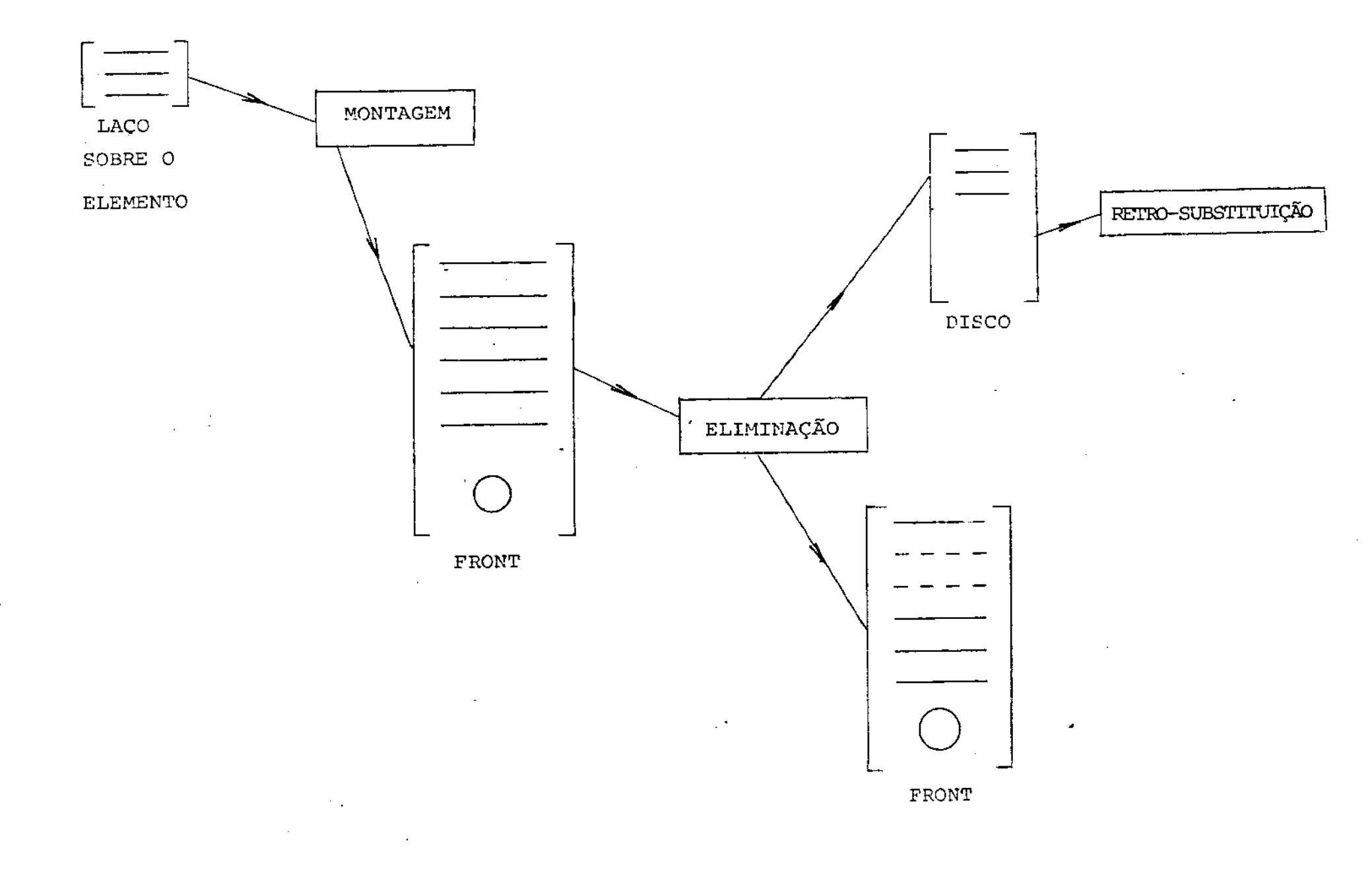

 $\rightarrow$ 

 $\mathcal{A}_{\mathcal{A}}$ 

 $^{12}$ 

 $\varphi^{(n)}$ 

 $\sim$ 

A rotina frontal inicia pela montagem de cada matriz elementar na memória.

Na parte montada da matriz completa, uma pesquisa do pivô é feita para determinar a maior entrada dentre as linhas e colunas das equações eliminadas, que foram completamente somadas, isto é, linhas e colunas para as quais contribuições adicionais não surgi rão nas subsequentes montagens das matrizes elementares.

A linha do pivô é então usada para zerar todos os coeficientes na coluna do pivô antes que ela seja colocada na memória.

Quando,finalmente, todas as váriáveis tenham sido eliminadas, a solução é obtida por uma rotina de retro-substituição.

Equações que ainda não estão completamente somadas podem ser eliminadas até a próxima montagem das equações do último elemento em que a variável correspondente aparece.

A rotina frontal armazena as equações tia ordem ditada pelo elemento e não pela enumeração de nós.

As equações que devem permanecer na memória em qualquer está gio coriespondern àquelas equações que ainda não foram completamente somadas.

Estas de fato, estão no Front e estão aguardando montagem com pleta.

52

 $\mathbf{u}$  . The set of  $\mathbf{u}$ 

#### 4.4. A ENUMERAÇÃO DOS ELEMENTOS

No método frontal a enumeraçao do elemento é fundamental, e tal fato pode ser comprovado como mostra o exemplo a seguir (um grau de liberdade por nó) ;

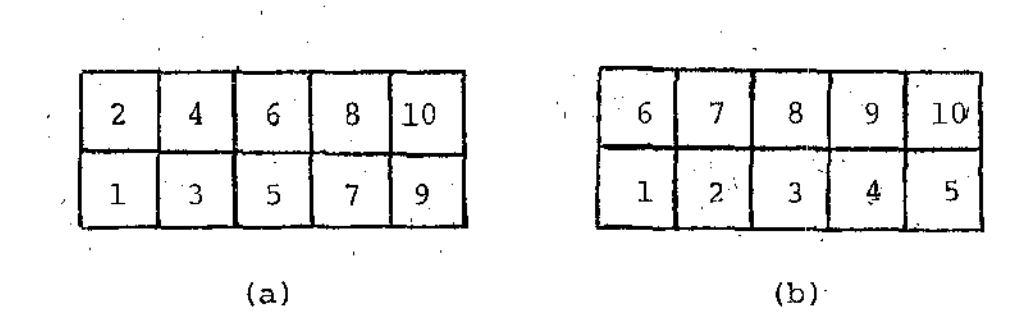

Em (a), a enumeraçao nos leva *a* um front máximo igual a 5. Em (b), a enumeraçao nos leva a um front máximo igual a 8.

O requisito para minimizar a memória é que a enumeração dos elementos seja escolhida de tal modo a tornar a largura do Front tão pequena quanto possível.

53

#### CAPITULO V

#### TESTES PARA O PROGRAMA GERAL

Alguns testes foram realizados visando dar confiabilidade aos cálculos realizados, para fluidos de Maxwell.

Soluções exatas só foram possíveis para o caso onde a densidade era nula.

Os resultados foram obtidos para uma rede com 4 elementos.

Admitimos a viscosidade  $\mu = 1$ .

ESCOAMENTOS TESTES

 $\sim 100$ 

5.1. ESCOAMENTO DE POISEUILLE

$$
u = 0
$$
  
\n
$$
v = 0
$$
  
\n
$$
w = 1 - r^{2}
$$
  
\n
$$
\tau_{rz} = -2r
$$
  
\n
$$
\tau_{rz} = 8\lambda r^{2}
$$

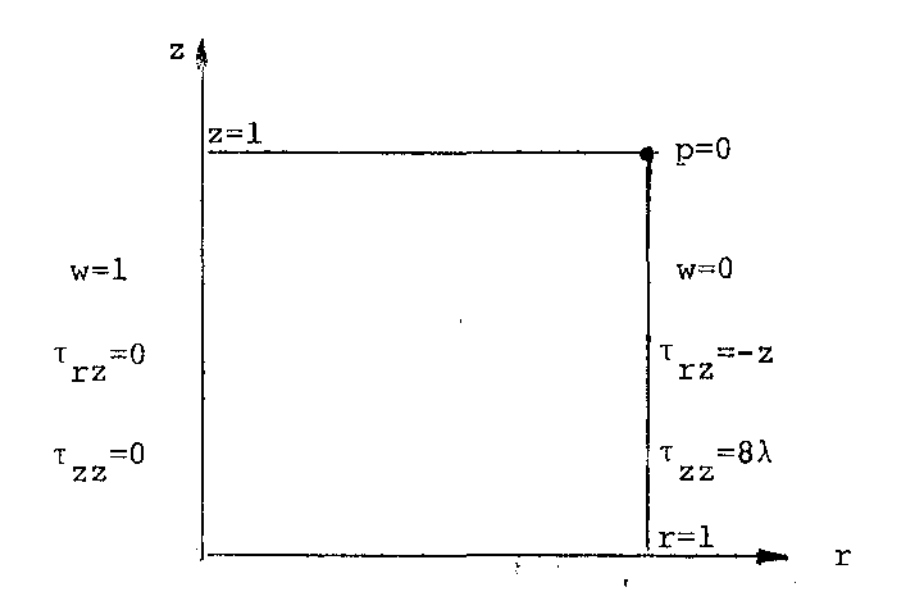

 $\pmb{\cdot}$ 

J.  $\sim 10$ 

# 5.2. ESCOAMENTO DE COUETTE

$$
u = 0
$$
  
\n
$$
v = \frac{1}{3}(\frac{4}{r} - r)
$$
  
\n
$$
w = 0
$$
  
\n
$$
T_{r\theta} = \frac{8}{3} \frac{1}{r^{2}}
$$
  
\n
$$
T_{\theta\theta} = \frac{8.16}{9} \cdot \frac{\lambda}{r^{4}}
$$

 $\hat{\mathcal{A}}$  .

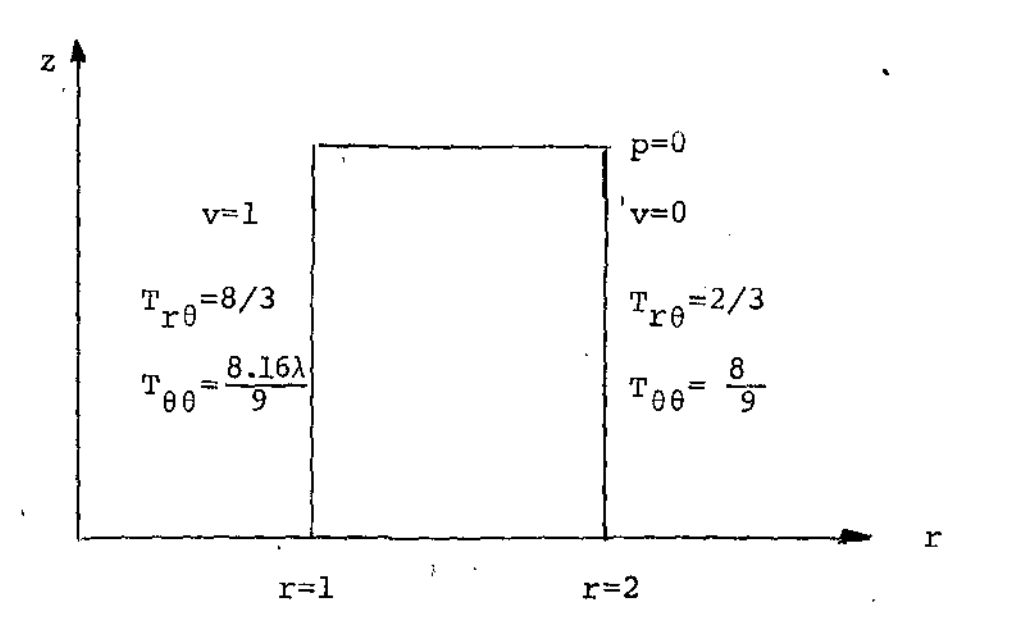

## 5.3. ESCOAMENTO TORSIONAL

$$
u = 0
$$
  
\n
$$
v = rz
$$
  
\n
$$
w = 0
$$
  
\n
$$
T_{z\theta} = r
$$
  
\n
$$
T_{\theta\theta} = 2r^2
$$

 $\Box$ 

 $56$ 

 $\blacksquare$ 

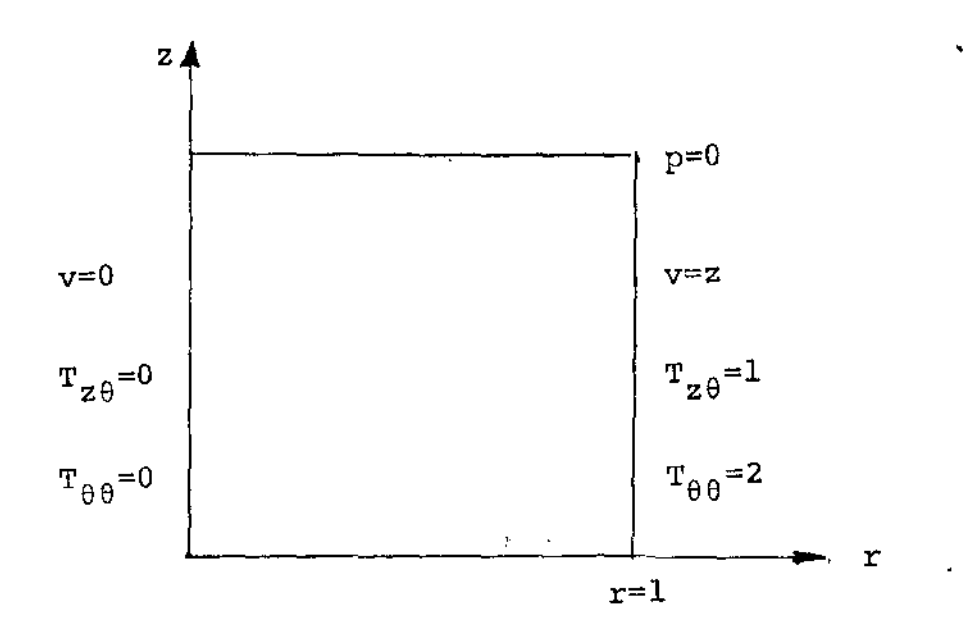

ţ.

# $5.4.$  ANULAR

 $\mathcal{D}$  $\mathcal{B}^{\mathcal{A}}$ 

$$
u = 0
$$
  
\n
$$
v = 0
$$
  
\n
$$
w = 1 - \frac{\ln r}{\ln 2}
$$
  
\n
$$
T_{rz} = -\frac{1}{r \ln 2}
$$
  
\n
$$
T_{zz} = \frac{2\lambda}{r^2 (\ln 2)^2}
$$

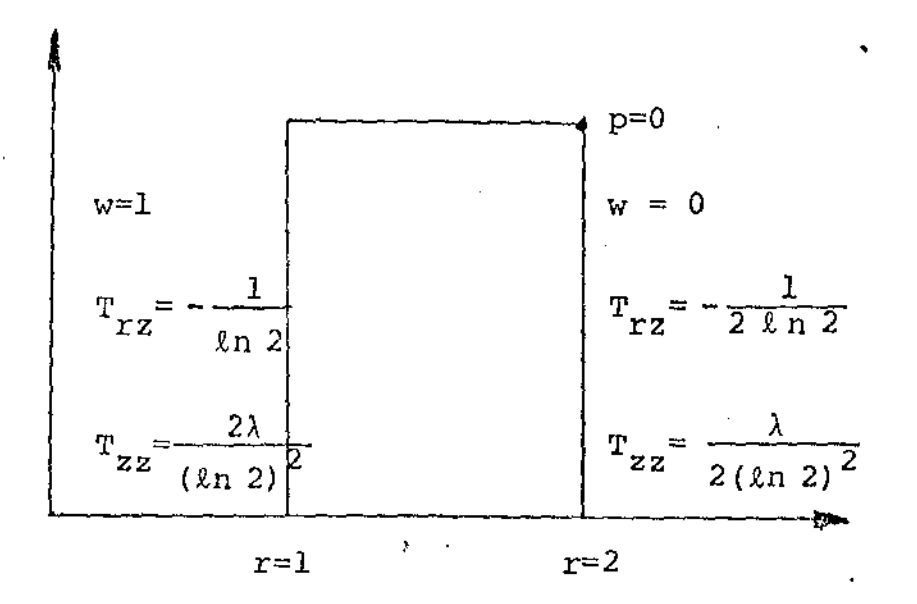

#### 5.5. RESULTADOS DOS TESTES

Os resultados descritos a sequir foram obtidos utilizando o Método de Newton com aproximação inicial correspondendo às fun cões nulas.

erro = solução exata - solução aproximada  $e_n$  = erro na variável u  $e_y$  = erro na variável  $\overline{\mathbf{v}}$  $e_w$  = erro na variável W  $e_R$  = erro na variável  $^{\tau}$ rr  $e_S$  = erro na variável  $\tau$ <sub>zz</sub>  $\mathbf{e}_{\mathbf{p}}$  = erro na variável  $\tau$ <sub>rz</sub>  $\mathbf{e}_\mathrm{F}$  = erro nå variävel  ${}^{\tau}r\theta$ 

58

 $e_Q$  = erro na variável  $\tau_{\theta\theta}$  $e_G$  = erro na variável  $\tau_{rz}$ 

ESCOAMENTO DE POISEUILLE

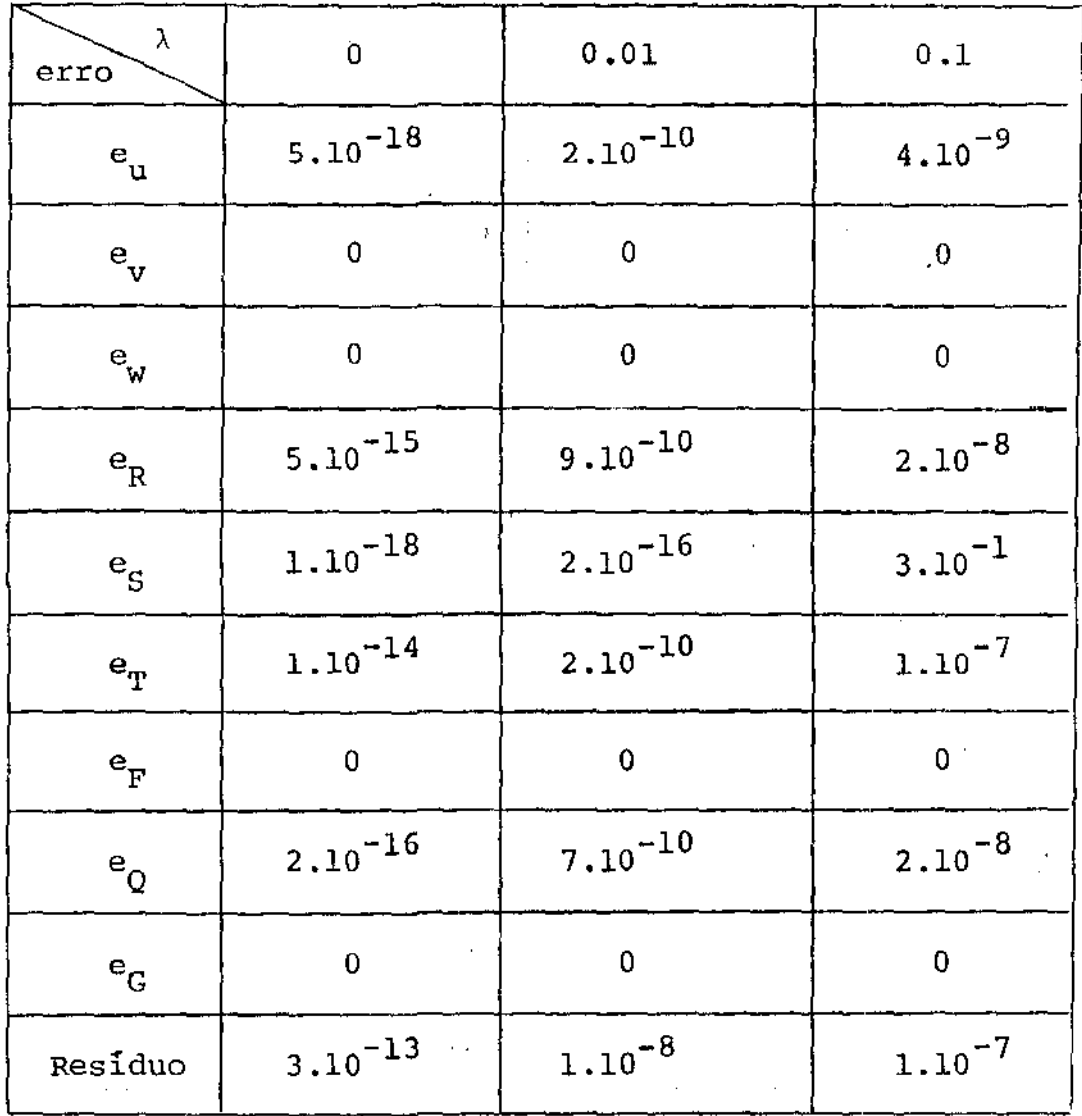

 $5<sup>a</sup>$ 

## ESCOAMENTO DE COUETTE

 $\sim \tau \mathbf{T}$ 

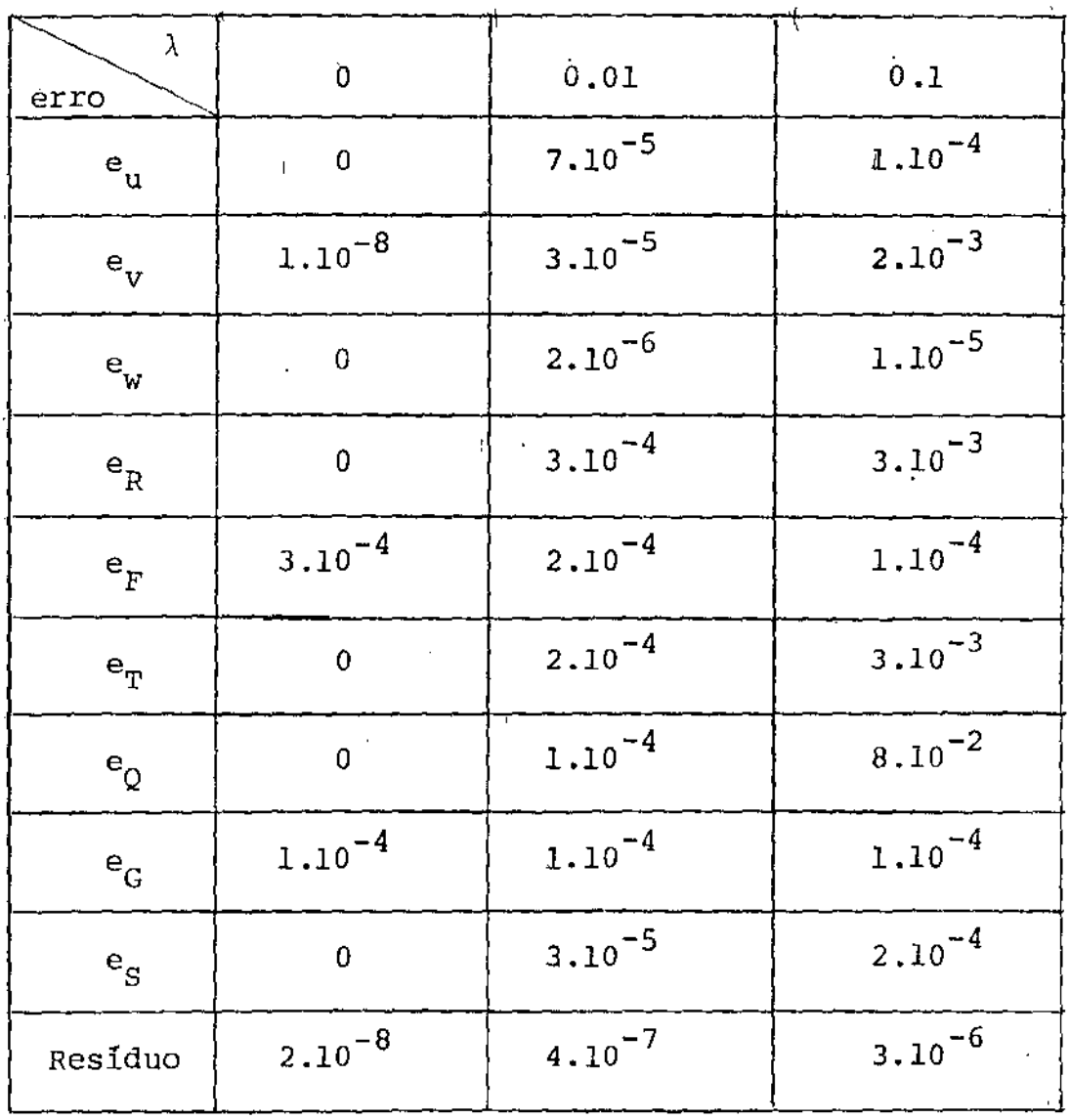

 $\overline{\phantom{a}}$ 

ł.

60

 $\bar{z}$ 

 $\blacksquare$ 

 $\tau = 4$  ,  $\tau \sim \tau$ 

### ESCOAMENTO TORSIONAL

 $\bar{z}$ 

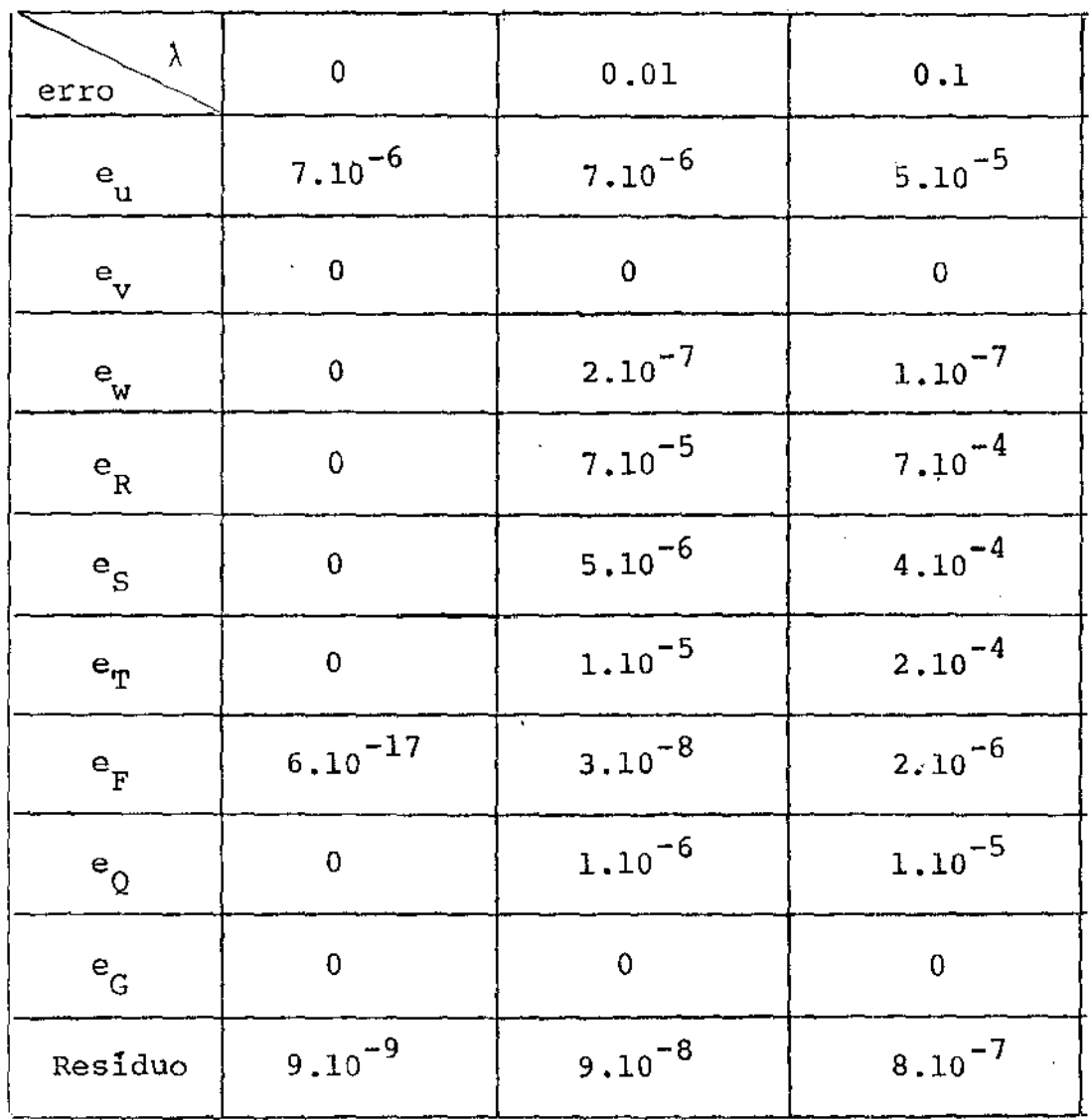

61

## ANULAR

 $\frac{1}{\rho^2}$ 

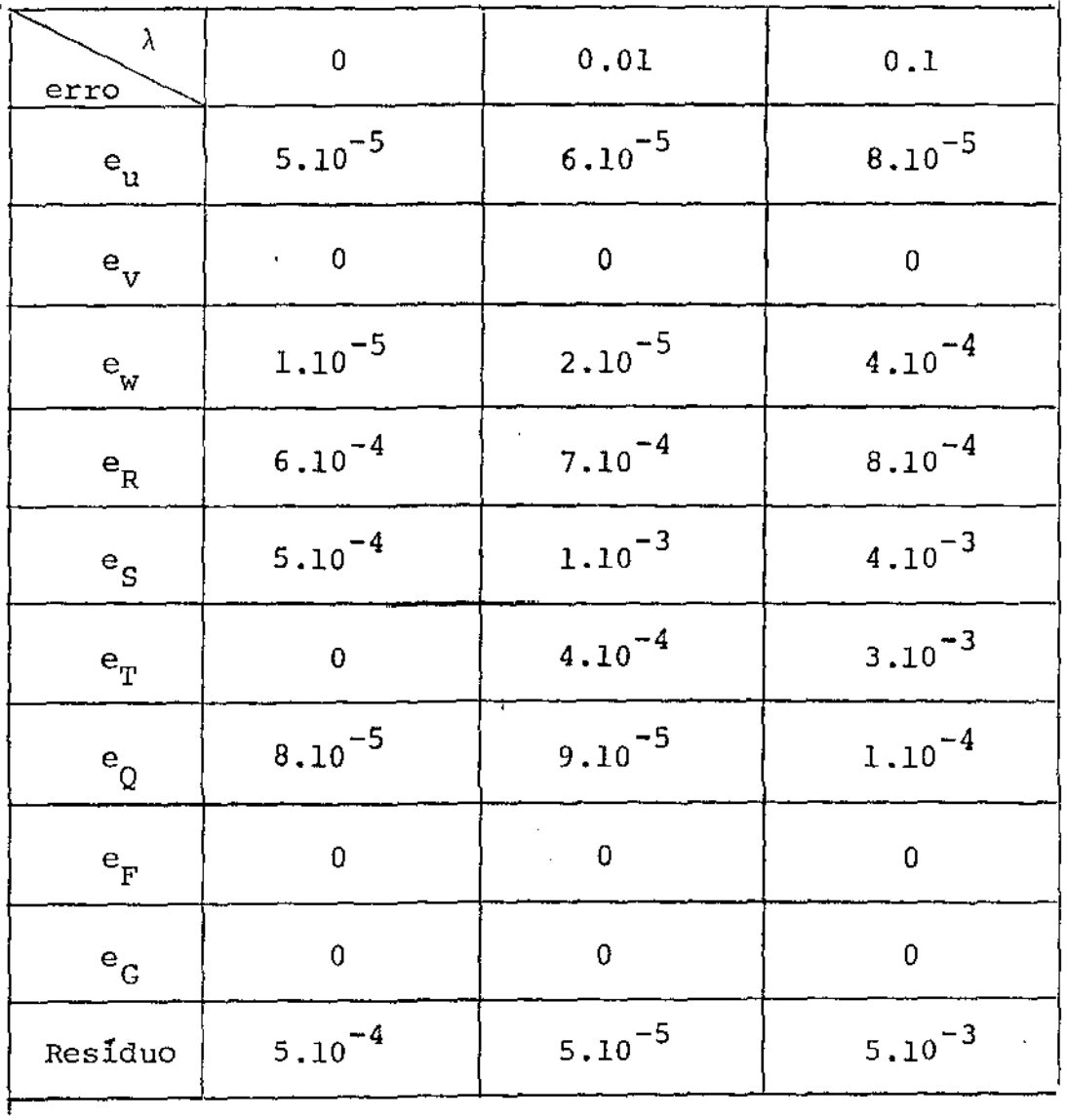

 $62$ 

 $\ddot{\phantom{0}}$ 

 $\pi$ 

#### CAPITULO VI

#### SIMULAÇÃO NUMÉRICA PARA CILINDROS CO-AXIAIS POROSOS

6.1. O CASO ANALISADO POR HUANG

Huang ( [15]) aplicou uma técnica de quasilinearização para ' o escoamento de fluido newtoniana através de cilindros co-axiais porosos de comprimento infinito .

Huang considerou o caso axisimétrico.

Tomou como hipótese  $v = 0$ .

As condiçÕes de fronteira que impôs foram:

a) Não deslizamento nas paredes

 $w = 0$  em  $r = a$  e  $r = b$ 

b) Velocidade constante de injeção (parede porosa)

 $= -v_1$  $em$  $\mathbf{u}^\top$  $r =$  $\mathbf{a}$  $= v_2$  $em$  $\mathbf{u}^{\top}$  $r = b$ 

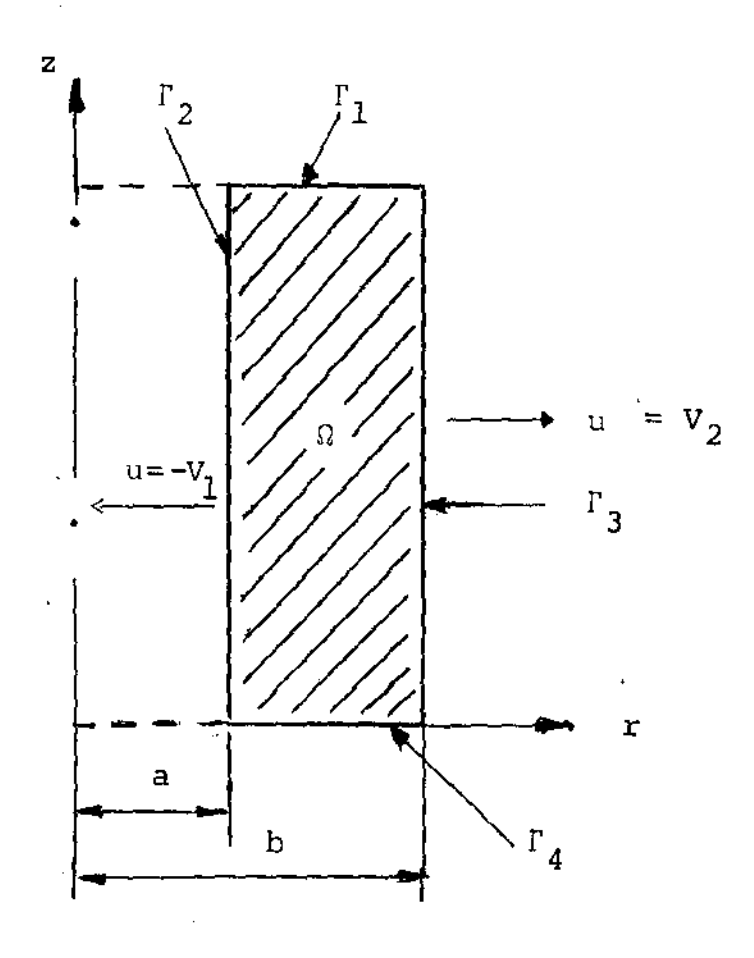

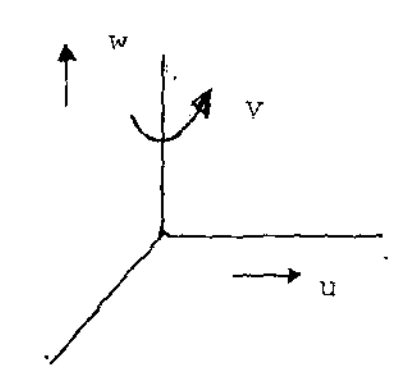

64

ш

 $\mathbf{I}$ .

Para velocidades constantes de injeção nas paredes , uma esc<u>o</u>  $\ln a \, \text{arg} \, a \, \text{arg} \, a \, b$ 

$$
u = b Q \frac{f(r)}{r}
$$
 (6.1)

onde f(r) é uma função incógnita e Q é definido como  $Q = (bV_2 +$ +  $\frac{dV_1}{dx}$ 

A substituição de (6.1) nas equações de Navier-Stokes mais as condições de axisimetría e v=0 nos dão

$$
w = -bQ \frac{f'(r)}{r} z + Qh(r) \qquad (6.2)
$$

onde h(r) é uma outra função incógnita.

Introduzindo a variável  $\eta = (r/b)^2$  , h(r) e f(r) devem s<u>a</u> tisfazer o sistema de equações diferenciais proveniente também das equações de Navier-Stokes:

$$
\eta f''' + 2f''' + \text{Re}(f' f'' - ff'') = 0 \qquad (6.3)
$$

$$
n h^m + 2 h^n + Re(hf^n - fh^n) = 0
$$
 (6.4)

onde  $f' = \frac{df}{d\eta}$  e Re =  $\frac{bQ}{2\nu}$ 

*v :* viscosidade cinemãtica.

As condições de fronteira para f e h são

$$
f(\eta_o) = -\frac{v_1}{Q} \eta_o^{1/2} \qquad f'(\eta_o) = 0 \qquad h(\eta_o) = 0
$$

$$
f(1) = \frac{V_2}{Q}
$$
  $f'(1) = 0$   $h(1) = 0$ 

2 onde  $\eta_o = \left(\frac{d}{b}\right)^2$ 

Por inspeção do sistema, formado pelas equações  $(6.3)$  e  $(6.4)$ , verificamos que uma solução particular para  $h(\eta)$  é

$$
h(\eta) = cf'(\eta)
$$

onde c é uma constante.

Assim

$$
u = Q \frac{f(\eta)}{\sqrt{\eta}}
$$
  

$$
v = 0
$$
  

$$
w = [\mu_0 - 2Q(\frac{z}{b})]f'(\eta)
$$

onde  $\mu_{\circ} = Q.C$  (parâmetro constante).

66

"''

and Miller and
Assim o problema de escoamento através de cilindros co-axiais porosos reduz-se a achar a solução do problema:

$$
nf''' + 2f'' + Re(f' f'' + ff''') = 0
$$

com condições de fronteira

$$
f(n_o) = -\frac{v_1}{Q} n_o^{1/2} = -\alpha
$$
,  $f(1) = \frac{v_2}{Q} = \beta$ 

 $f'(\eta_0) = f'(1) = 0$ .

Este problema foi resolvido aplicando-se o método de quasi-· linearização.

Para a obtenção dos resultados numéricos e gráficos aqui expostos, nas fronteiras  $\Gamma_1$  e  $\Gamma_2$ , utilizamos as expressões (6.1) e (6.2) para impormos as velocidades de  $u = e^{-M}$ , respectivamente.

Os valores numéricos de  $u$  e  $w$  foram apresentados no traba lho publicado por Huang [15].

Tomamos o caso  $a = 1$  e  $b = 2$  com  $V_1 = 1$  e  $V_2 = 0$ .

As condições de fronteira para a aplicação do Método dos Ele mentes Finitos ficaram como segue:

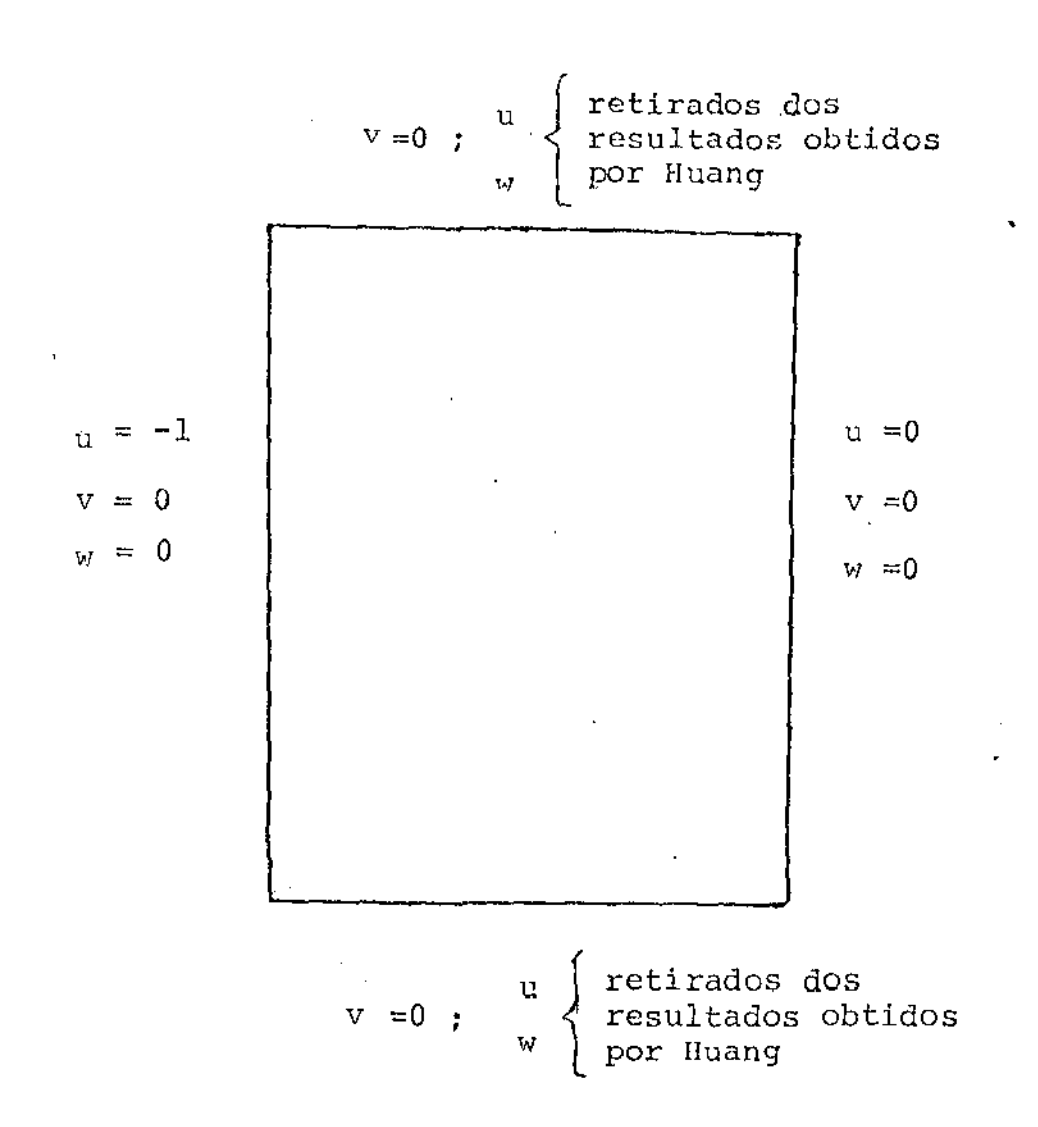

Aplicamos o Método dos Elementos Finitos para dois casos, onde os erros foram obtidos comnarando-se os nossos resultados numéricos com os de Huang.

 $CASO$  1 - densidade =  $0.0$ 

error

\nabsolute

\n
$$
e_v = 0
$$
\n $e_v = 4.10^{-2}$ 

68

 $\mathbf{u}$ 

 $\mathbf{z}$  . The set

CASO 2 - densidade =  $20.0$ 

 $\sim$ 

т,

$$
\begin{cases}\n\text{error} \\
\text{absolute} \\
\end{cases}\n\begin{cases}\n\text{e}_{\text{u}} = 9.10^{-1} \\
\text{e}_{\text{v}} = 0 \\
\end{cases}
$$

Uma rede típica de elementos finitos para 100 elementos é mos trada na figura abaixo:  $\frac{1}{2}$  $\sim$   $\sim$ 

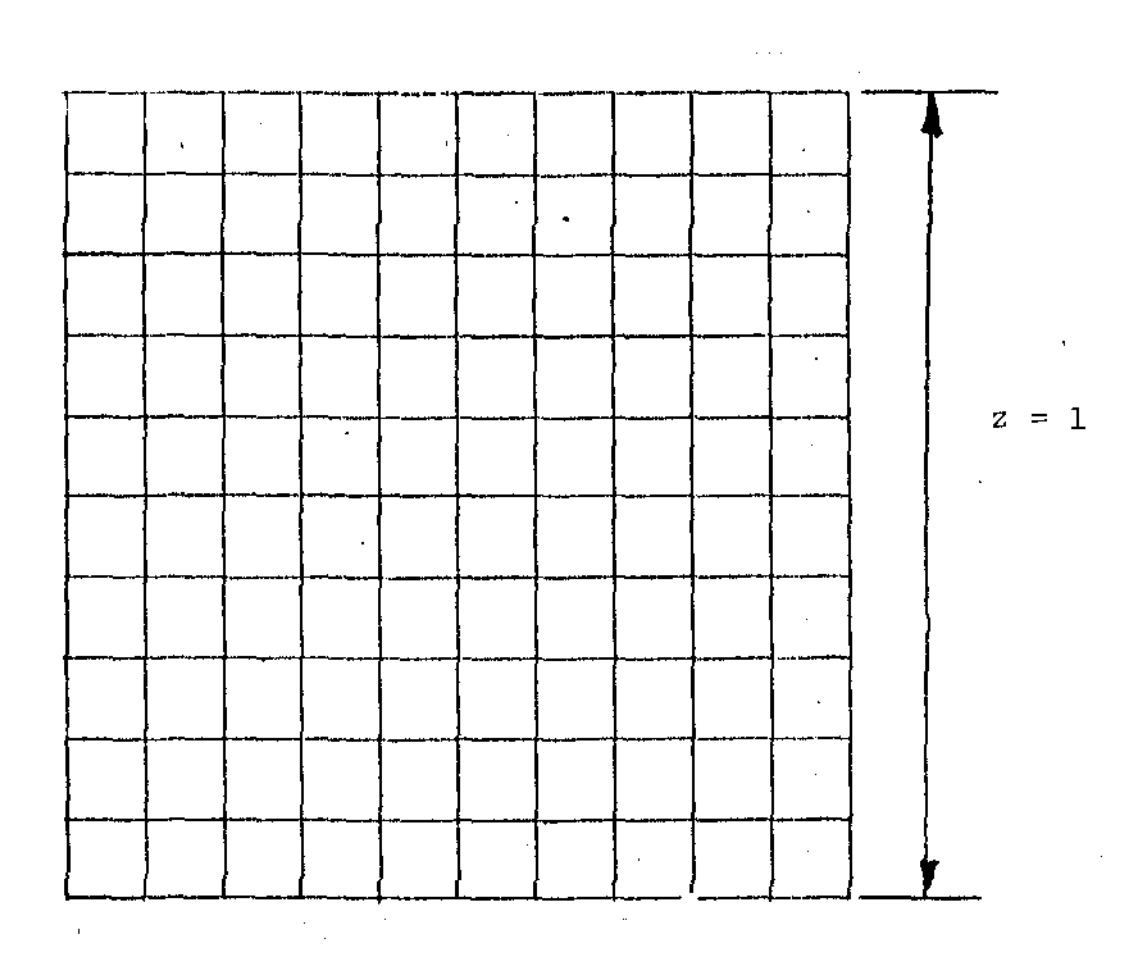

 $\mathcal{A}^{\mathcal{A}}$ 

 $\mathcal{L}^{(1,2)}$  .

 $\ddot{\phantom{0}}$ 

# 6.1.1. CAMPOS VETORIAIS DOS ESCOAMENTOS E CONCLUSÕES

÷ ٩ ۸ × ł. t Ÿ. ጥ ጥ  $\ddot{\tau}$ T ተ ተ  $\hat{\mathcal{A}}$ ĸ л  $\tau$  $\hat{\mathbf{r}}$ î Ť ተ 个  $\tau$ A. ተ k, A ተ ተ T ↑  $\boldsymbol{\Lambda}$ Ą.  $\uparrow$ ſ, T. ተ î ↑  $\hat{\mathcal{L}}$ アクグ  $\uparrow$  $\uparrow$  $\uparrow$  $\ddot{\tau}$  $\overline{\mathbf{K}}$  $\pmb{\pi}$ カ ア ア ア ア ア ア ٦  $\begin{array}{cccccccccc} \uparrow & \uparrow & \uparrow & \uparrow & \uparrow & \uparrow & \uparrow & \uparrow \end{array}$ **↑ ↑** ĸ T  $\hat{\tau}$  $\uparrow \uparrow$ T T  $\uparrow$  $\tilde{\mathcal{N}}$  $\hat{\mathcal{L}}$ 1  $\boldsymbol{\pi}$ アイククア ススス  $\hat{\tau}$  $\uparrow$ ተ  $\ddot{\tau}$  $\ddot{\textbf{t}}$ アクククククスス ጥ ጥ  $\uparrow$  $\uparrow$ 1 アアアクスカメラ **11**  $\uparrow$ ተ 个 ተ Ť 111111 アアグラファン  $\uparrow$ ↑ **TTTTTTTT777**  $\hat{\mathcal{T}}$ ተ ትት 4 4  $\rightarrow$ 

 $\rho = 0$ 

(a influência das extremidades do cilindro é razoável)

Ŕ ላ ጥ ኅ 1 ኅ ተ T 个 ŕ, Ą . ተ  $\uparrow$ 1 Ą ጥ ተ ↑ T T Ą ኅ î 个 T ተ  $\rho = 20.0$  $\tilde{\gamma}$  $\sqrt{ }$ ኅ ↑ 个 ኅ ተ 1  $\tau$   $\tau$  $\downarrow$ 个 ኅ ተ  $r, \eta$  $\hat{\mathcal{L}}$ 个  $\tau$ ተ ኅ ሳ  $\tilde{\mathcal{T}}$  $5 - 7$ 个 个  $\hat{\mathcal{T}}$ T ተ  $\Lambda$  $\uparrow \uparrow \uparrow$  $\uparrow$  $\uparrow$ .ተ ጥ てんそ ぐんぐ  $\hat{\gamma}$ ↑ 个 ኅ  $\dot{\uparrow}$  $\dot{\gamma}$  $\gamma/\gamma$ 个 个 **î** 木车  $\gamma$ ኅ ኅ ↑  $\hat{\mathcal{L}}$ 个 V 个 ′ ተ てん 个  $\Upsilon$ ↑  $\mathcal{R}_{\mathbf{q}}$  $\uparrow$  $\hat{\tau}$  $\mathbf{\dot{T}}$ 个 ↑ ፕ

Rede com 100 elementos (10 divisões em r e 10 divisões em  $z)$ .

Analisando os resultados obtidos por nosso programa de  $e$ lementos finitos, percebemos que u foi função de r e de z,  $con$ tradizendo a hipótese de Huang.

Achávamos que a sua hipótese fosse válida para cillndros lon gos e tomamos z = 2, só que por dificuldades inerentes ao programa de elementos finitos por nos utilizados, tomamos 5 elementos em 20 elementos em z.  $\mathbf{r}$  $e$ 

Essa hipótese de cilindro longo nos levou aos seguintes erros:  $\bar{\mathbf{t}}$ 

÷

$$
\begin{cases}\n\mathbf{e}_{\mathbf{u}} = 8.10^{-1} \\
\mathbf{e}_{\mathbf{v}} = 0 \\
\mathbf{e}_{\mathbf{v}} = 2.10^{-1}\n\end{cases}
$$

e também  $u = u(r, z)$ .

#### CAMPO VETORIAL

 $11$ .

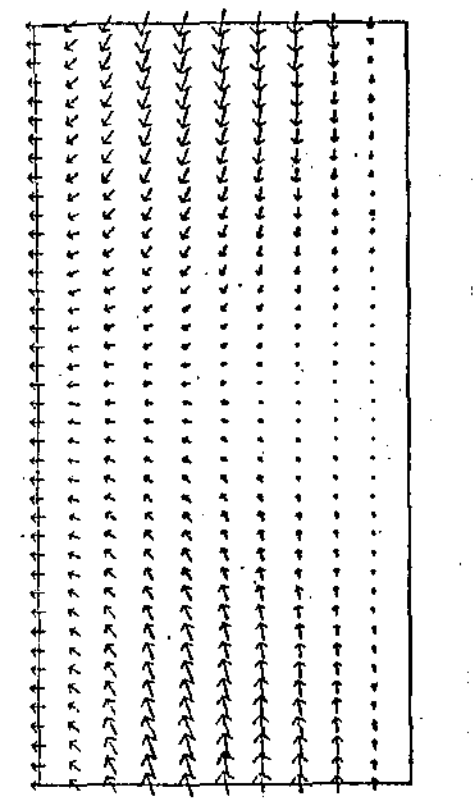

Acreditamos que a hipótese  $u = u(r)$  possa até acontecer, mas fica aqui uma interrogação para que tipo de cilindro (longo ou curto) a hipótese é válida, já que nosso programa vem corresponden do plenamente para fluidos Newtonianos, conforme atestam os testes do programa por nós realizados.

6.2. SIMULAÇÃO NUMERICA PARA FLUIDOS DE MAXWELL

6.2.1. O CASO DO CILINDRO CO-AXIAL POROSO

CONDIÇÕES DE FRONTEIRA

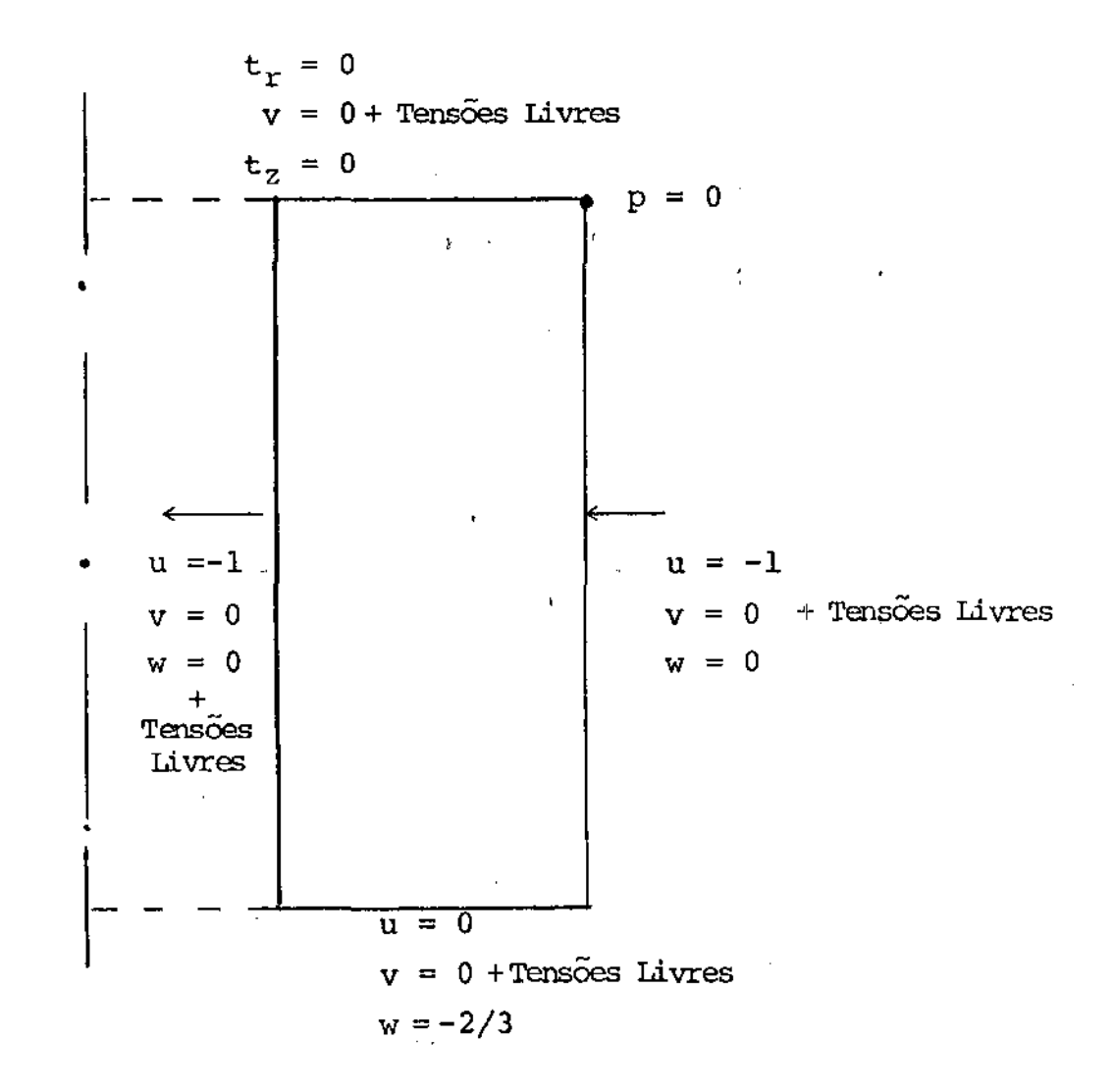

Foi utilizada uma rede envolvendo 100 elementos.

 $\mathcal{L}^{\text{max}}_{\text{max}}$  , where  $\mathcal{L}^{\text{max}}_{\text{max}}$ 

 $\sim 10^{-1}$  km

# RESIDUOS CALCULADOS

 $1/\Gamma$  .

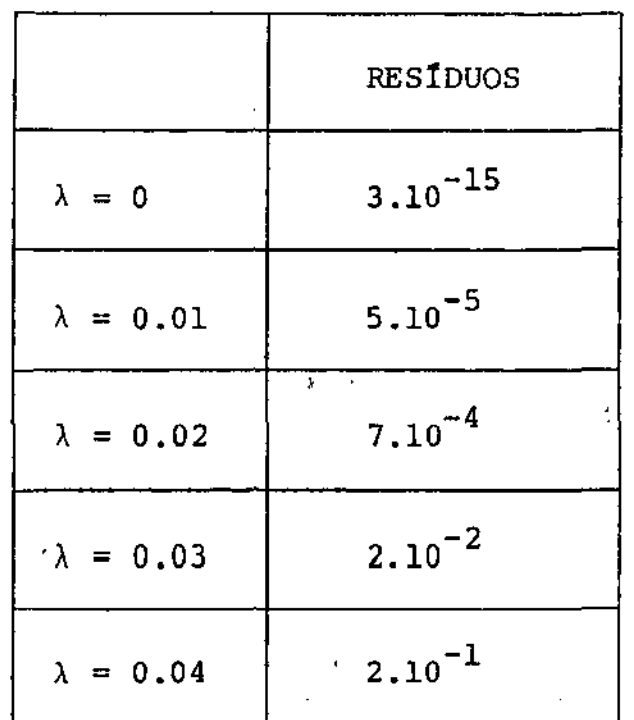

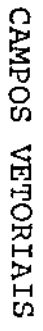

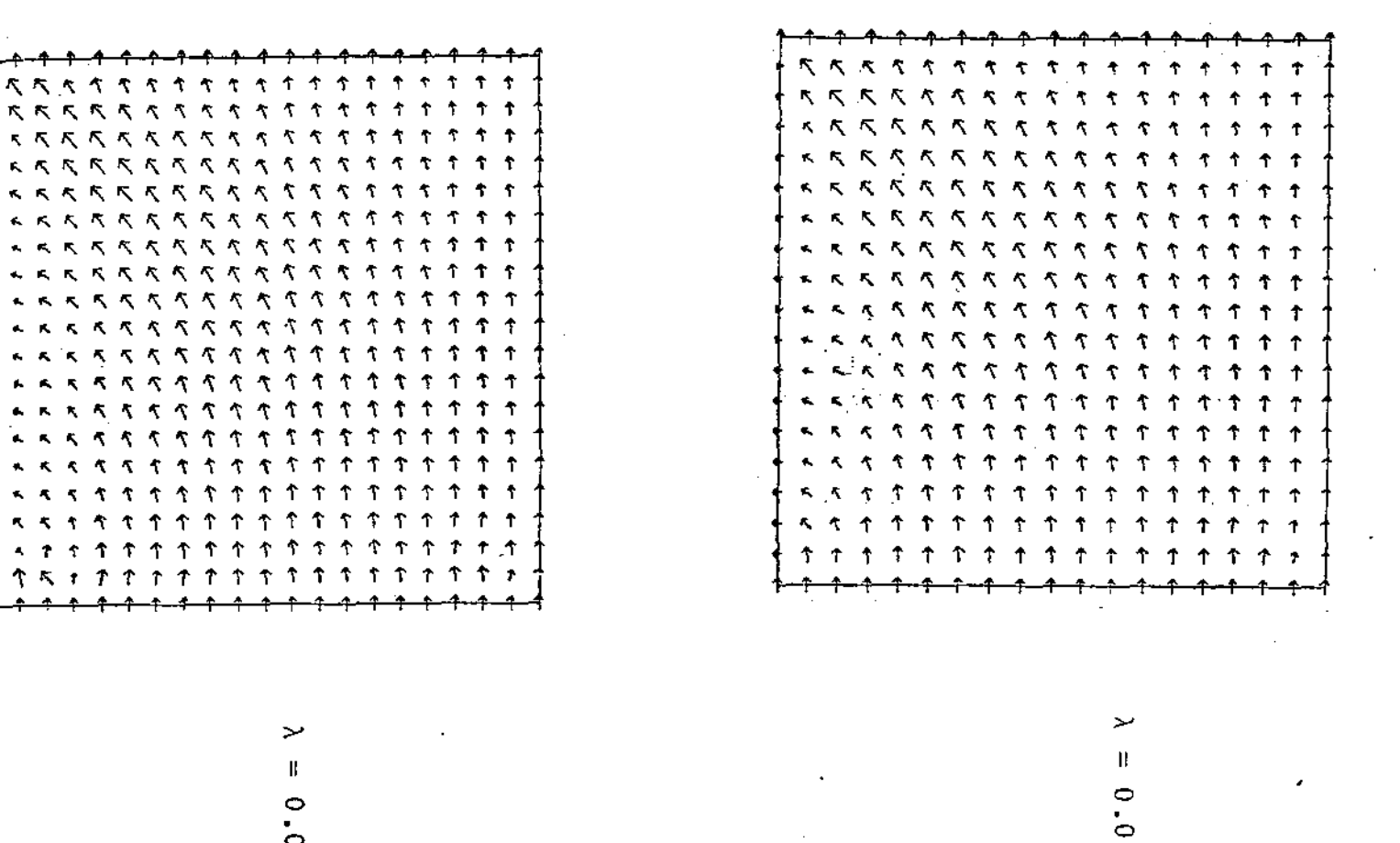

 $\circ$  $\Delta$ 

 $\mathbf{L}$ 

# CONDIÇÕES DE FRONTEIRA

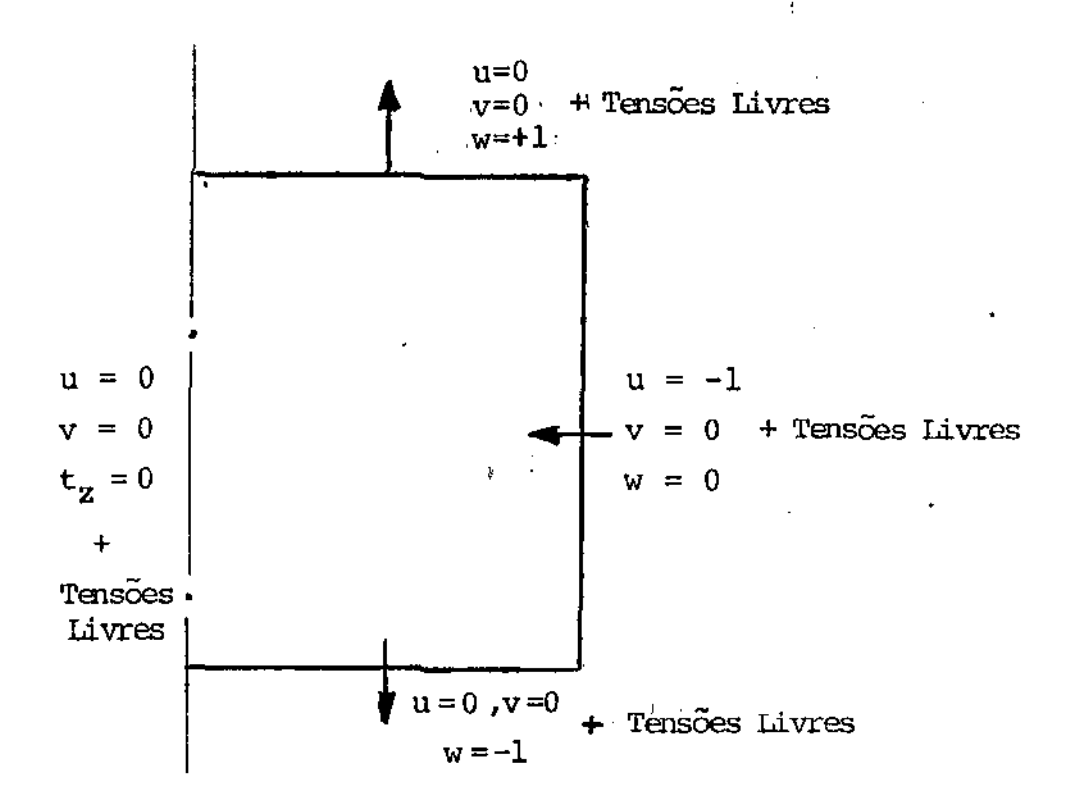

RESIDUOS

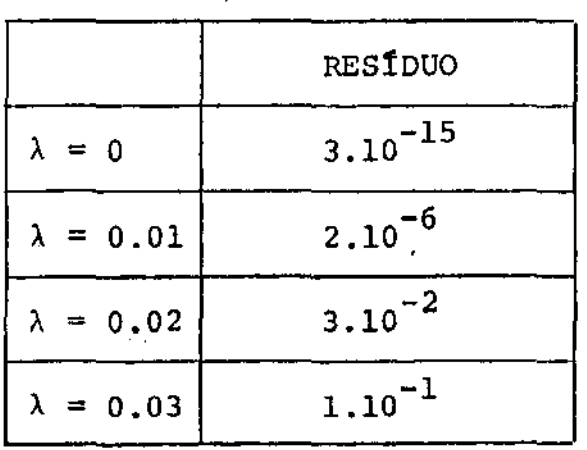

Foi utilizada uma rede · com 100 elementos.

 $\mathbb{E}[\underline{\mathbf{H}}]$  .

**CAMPO** VETORIAL

 $\sigma_{\rm{eff}}$  , and  $\sigma_{\rm{eff}}$  $+ - +$ **Contract**  $\mathbf{A} = \mathbf{A} \mathbf{A} + \mathbf{A} \mathbf{A}$  $\rightarrow$   $\rightarrow$   $\rightarrow$ **College**  $\rightarrow$  $\mathbf{A}$  . \*\*\*\*\*\*\*  $\mathbf{x}$ エラックス みみみみ 4. チャトトトトリット ときつ フィオチ やややあちなんもじ トラブラウカウラウ feesssgrapheral キトトトス スイイナナナファファファー 4 K K K K K K T T T T T T T T T T T ヰトトトハイイキキキアクランファフォ ヰ ← ベ ベ ベ ベ 个 个 个 ア ア ア プ プ コ → -アクプニャ TTTT T T T T フ フ フ コ コ ー  $\tau \sim$  $\hat{\mathbf{r}}$ 个  $\hat{\tau}$ ቶ ቶ ግ ጉ ፖ ጉ  $\hat{\tau}$ T. ን ት

> ىز  $\circ$

 $.02$ 

6,3. DISCUSSÃO DOS RESULTADOS OBTIDOS PARA O ESCOAMENTO DE MAXWELL

Jll

Nos problemas de escoamento de Maxwell, através da técnica frontal, o maior valor de À para o qual o método convergiu foi  $\lambda = 0.03$ . O valor  $\lambda = 0.04$  deu um péssimo resultado para o problema de cilindro co-axial poroso.

O valor de À é critico para o caso do poço e a convergência ocorreu somente para  $\lambda < 0.02$ .

O programa de elementos finitos vem funcionando bem para o caso de fluidos newtonianos, mas algo mais ainda precisa ser feito em termos de fluidos de Maxwell para melhorarmos os resultados obtidos, já que a converg€ncia é obtida para valores mui to pequenos de  $\lambda$ .

## CAPITULO VII

# IMPLEMENTAÇÃO DE UM PROGRAMA DE ELEMENTOS FINITOS

#### 7.1. ESTRUTURA DO PROGRAMA

Nosso modelo fundamental é visto como segue:

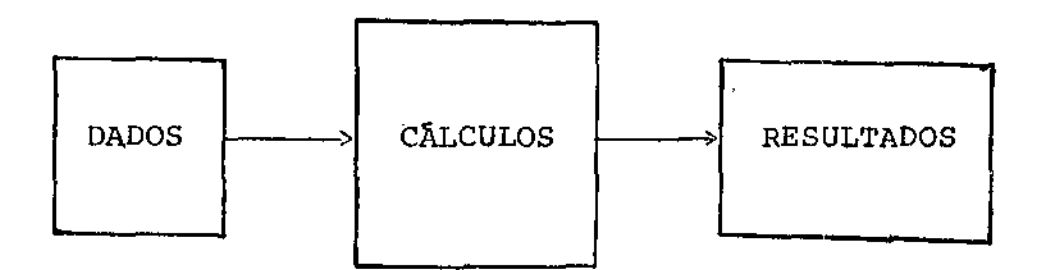

O programa implementado idealizado por Zago [22] adota uma estrutura modular, onde separamos o programa em subrotinas especificas; um programa principal controlando a ordem de chamada das subrotinas, conforme podemos ver pelo diagrama a seguir.

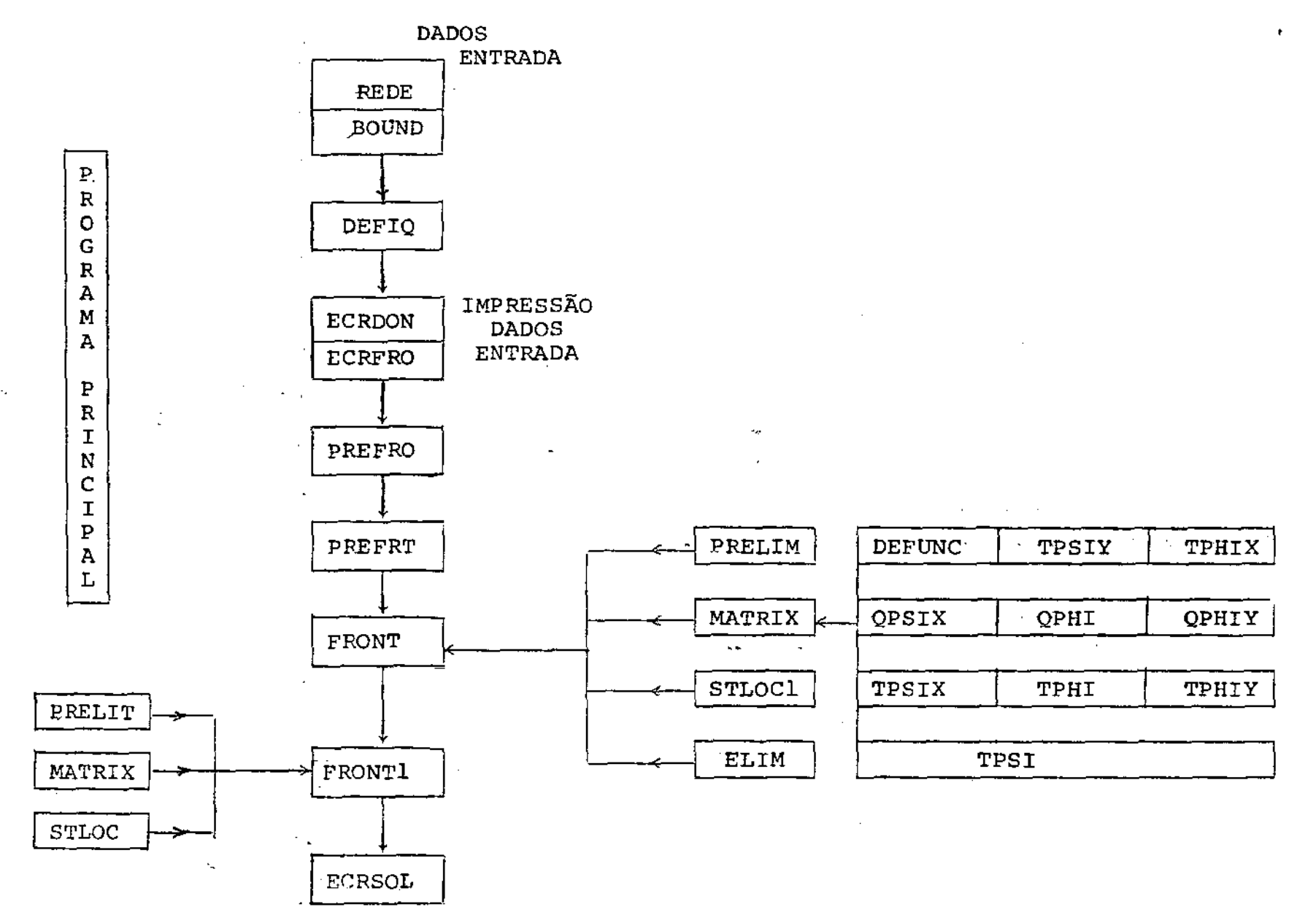

 $\epsilon_2$ 

 $\rm ^{80}$ 

 $\blacksquare$ 

 $\mathbf{r}$ 

ă

#### 7.2. DESCRIÇÃO DAS PRINCIPAIS VARIÂVEIS

N - número de elementos no eixo r

M - número de elementos no eixo z

ID - índice da geometria do Elemento (ID=l quadrado; ID=2 triângulo)

TE - tolerância

RO - densidade do fluido

VISC - viscosidade do fluido

TNAT - constante viscoelástica

NITNR - número de iterações no Método Newton

IDEP - constante de aproximação inicial (IDEP = 2 aproximação inicial nula;  $IDEP = 0$  aproximação inicial qualquer (em  $\alpha$ eral de uma rodada anterior)).

CX,CY - tamanho de cada elemento nas direções r e z

NSO - numero de vértices

NNODE - número de nós

NBD - números de nós de fronteira

NVAR - numero total de variáveis

NELEM - número de elementos

IPl, IP2 - constantes que definem o nó e elerrento em que será fixada a pressao ICl, IC2, IC3, IC4 - constantes que-definem vértices. do retângulo.

INOD (9,NELEM) - cada·linha representa a enumeraçao de um elemento, os elementos são enumerados de baixo para cima, da esquerda para a direita.

IBDNOD (NBD) - indica o nó da fronteira

X , Y - vetores coordenadas dos nós

 $\pm$  10.

- VALU, VALV, VALW valores das variáveis U, V, W nos nós de fronteira, quando prescritos
- VALR, VALS, VALT, VALQ, VALF, VALG- valores das variávejs de tensão nos nós de fronteira quando prescritos
- IBDU, IBDV, IBDW indice que indica· se uma variável foi prescrita no respectivo no
- IBDR, IBDS, IBDT, IBDQ, IBDF, IBDG idem para verificar se oprescrevemos valores de tensão na fronteira

VALFX, VALFY, VALFZ - valores de forças de tração na fronteira

NIVEL- numero de variáveis-por elemento

IGLO (I,J) - índice global da variável J do elemento I

IEF (I) - elemento em que desaparece a variável I

82

•

IDES (I) - destinação da variável I

MVAC - variáveis ativas simultaneamente

IACT (I) - Índice da variável ocupando a destinação r

- ACT (I,J) matriz para cada elemento; é a matriz de trabalho no front, nela se faz a montagem ao passar pelos elementos.
- BUFFER (I,J) matriz onde vão ser armazenadas as linhas de ACT na etapa de eliminação dos espaços das variáveis desativadas Substitui o disco no VAX-ll
- VEC (MVAC+l) vetor que guarda o lado direito das variáveis livres a serem eliminadas

ARHS (MVAC) - é o lado direito que corresponde a ACT

- INDEX (NELIM) vetor com componentes que são os nomes das variãveis que irão ser eliminadas
- NELIM número de variáveis livres que vão ser eliminadas por elemento.
- INDIMP (NIMP) vetor com componentes que são os nomes das variáveis prescritas que vão ser eliminadas

NIMP - número de variáveis que vão ser eliminadas

KE - contador para as variáveis que estão sendo eliminadas

 $IMP (NVEL)$  - vetor que indica se as variáveis nesse elemento têm

valor prescrito.

RHLOC (NVEL) - contém os valores fixados

(RHLOC = O se a variável é livre ou nao está na fronteira).

## 7.3. DESCRIÇÃO DAS SUBROTINAS

#### SUBROTINA REDE

l;J,

Constroi a rede para aplicação do método dos elementos finitos no plano.

Os elementos sao quadrados ou triângulos.

Faz também, a enumeração dos nós; coloca índice nos nós de fronteira; calcula as componentes (r,z) de cada nó.

#### SUBROTINA BOUND

Introduz as condiçÕes de fronteira do problema.

Prescrição dos valores para as velocidades, tensões `e for \ ças de tração

#### SUBROTINA DEFIQ

Fornece os valores de pesos para as regras de Gauss: 4 e 9 pontos de integração.

#### SUBROTINA ECRDON

Imprime os dados de entrada fornecidos por

#### SUBROTINA ECRFRO

Impressão de dados fornecidos por BOUND.

#### SUBROTINA PREFRO

Faz a contabilidade para utilização pela subrotina FRONT para as variáveis u, v, w e 'P·

Indica o último elemento contendo cada no.

Indica quando as contribuições para as linhas no processo de montagem/eliminação estão completadas.

#### SUBROTINA PREFRT

Idem, só que as variáveis são R, S, T, Q, F' e G.

#### SUBROTINA FRONT

Utilizando-se da contabilidade efetuada· pelas subrotinas PREFRO e PREFRT realiza as operações de busca sobre os elementos, montagem e eliminação; armazenamento sobre o BUFFER e solução ximada por retro-substituição.

#### SUBROTINA PRELIM(M)

Fornece dados úteis que interferem apenas no elemento em que se encontra o laço, relativos a condições de fronteira;valores das variáveis nos nós do elemento, tensões.

#### SUBROTINA MATRIZ

Calcula as entradas relativas ao elemento da matriz elementar.

Calcula os valores de todas as integrais envolvidas no processo de discretização.

#### SUBROTINA STLOC

calcula os valores das equaçoes discretizadas para todos os elementos.

#### SUBROTINA ELIM

Elimina as variáveis que aparecem pela Última vez *e* armazena essas mesmas variáveis no Buffer ou Disco (as que estão desativadas).

#### SUBROTINA FRONTl

Realiza as mesmas operações, só que para as tensões.

SUBROTINA ECRSOL

'

Resultados finais de velocidade, pressão, resíduo e tensões da solução aproximada.

## CAPÍTULO VIII

#### CONCLUSÕES E COMENTÁRIOS

O programa desenvolvido mostrou-se bastante eficiente para os escoamentos de fluido Newtoniano; porém, apesar de obtermos soluções numéricas aproximadas razoáveis para os fluidos de Maxwell, a análise não foi possível para valores maiores de  $\lambda$  que os calculados.

No sistema VAX-ll não há tanto inconveniente de capacidade de memória, sendo interessante para se resolver os sistemas lineares resultantes um outro método, que não seja o Método Frontal, que por trabalhar com pouca capacidade de memória, é bom para microcom matuplo gent.

Seria importante a apresentação do tempo de execução dos casos analisados ao método em estudo. Entretanto, como o sistema VAX-ll trabalha em tempo compartilhado, não é possível tal compara ção. A influência de temperatura e o regime não permanente são casos interessantes a serem estudados e serão motivos de modificações posteriores no programa ja implementado.

#### BIBLIOGRAFIA

[ 1] R. ARIS - Vectors, Tensors and the Basic Equations of Fluid Mechanics, Prentice-Hall (1962).

[ 2 ] P. BAR-YOSEPH, J.J BLECH and A. SOLAN - Finite Element Solution of the Navier-Stokes Equations in Rotating Flow, Int. J. Num. Meth. Engng. 17, p: 1123-1146 (1981).

 $\ddot{\mathbf{r}}$ 

[ 3] E.B. BECKER, G.F. CAREY and J.T. ODEN - Finite Elements: An Introduction, vol. 1, Prentice-Hall, New Jersey (1981).

ł.

- [4] C.O. BENNET, J.E. MYERS Fenômenos de Transporte, trad. E. W. Leser, McGraw-Hill, São Paulo (1978).
- [5] R.B. BIRD, R.C. ARMSTRONG and O. HASSAGER Dynamics of Polymeric Liquida: Fluid Mechanics, vol. 1, John Wiley & Sons, NY (1977).
- [6] R.K. BHATNAGAR- Introdução à Teoria Matemática de Mecânica dos Fluidos, Mini-Curso para o VII Congresso Nacional de Matemática Aplicada e Computacional, Editora da UNICAMP, Campinas (1984).

- [ 7 ] P .G. CIARLET The Finite Element Method for elliotic Problems, North-Holland, Amsterdam (197B).
- [ 8 ] A.L. COIMBRA Lições de Mecânica do Continuo, Edgar Blucher USP, São Paulo (1978).
- [9] M.J. CROCHET and M. BEZY- Numerical Solution for the Flow of Visco-elastic Fluid, J. Non-Newtonian Fluid Mech., vol. 5, p. 201-218 (1979).
- [10] M.J. CROCHET and R. KEUNINGS Die Swell of a Maxwell Fluid: Numerical Prediction, J. Non-Newtonian Fluíd Mech. , vol. 7 , p. 199-212 (1980).
- [11] C.S. DESAI and J. F. ABEL Introduction to the Finite Element Method , Van Nostrand Reinhold Co., N.Y. (1982).
- [12] E. HINTON and D.R.J. OWEN Finite Element Programming, Academic Press, N.E. (1977).
- [13] P. HOOD Note on Frontal Solution Program for Unsymmetric Matrices, Int. J. Num. Meth. Engng. vol. 10, 379 - 399 (1976).

[14] P. HOOD and C. TAYLOR - Navier-Stokes Equations using mixed Interpolation, Proc. Ist. Symp. on Finite Element Me-• thod in Flow Problem, Univ. of Wale, swansea (1974}.

- l..

- [15] C.L. HUANG Applying Quasilinearization to the Problem of Flow through an. anulus with porous walls of different permeability, Appl. Sci. Res., vol. 29, pg.145-157 (1974).
- [16] B.M. IRONS, A Frontal Solution Program, for Finite Element Analysis, Int. J. Num. Meth. Engn, vol. 2, p. 5- <sup>32</sup> (1970).
- [17] S.I. PAI Viscous Flow Theory, D. Van Nostrand,  $l^{\frac{a}{n}}$  ed., N.Y. (1956).
- [ 18 ] P .M. PRENTER Splines and Variational Methods, John Wiley,  $1^{\underline{a}}$  ed. (1975).
- [19] L.V.A. SCALVI-Simulação Numérica da Fase Liquida de Crescimento de Silicio pelo Método Czochralski, Tese de Mestrado, Instituto de Física e Química de São Carlos -USP (1986).

90

**W** 

- [ 20 I D.L. SILVEIRA Um Método de Elementos finitos Misto para **Equações Elípticas de Segunda .Ordem, Tese de Hestrado,**  IMECC - UNICAMP, Campinas (1986):.
- $[21]$  G. STRANG and G. FIX An Analysis of the Finite Element Me**thod, Prentice-Hall - Englewood Cliffs, N.Y. (1973).**
- **[22] J.V. ZAGO- Nurnerical Simulation of the Weissenberg Effect, Matemática Aplicada e Computaciona.l, vol. 3 , p. 3** - 22 (1984). ŧ
- [ 23 I O.L. ZIENKIEWICZ The Finite Element Method, 3rd. Edition, McGraw-Hil1, London (1977).
- [ 24 ] J.R. WHITEMAN The Mathematics of Finite Element and Appli**cations, Acadernic Press, N.Y. {1976) ..**

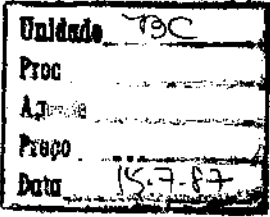